## **МИНОБРНАУКИ РОССИИ ФЕДЕРАЛЬНОЕ ГОСУДАРСТВЕННОЕ БЮДЖЕТНОЕ ОБРАЗОВАТЕЛЬНОЕ УЧРЕЖДЕНИЕ ВЫСШЕГО ОБРАЗОВАНИЯ «ВОРОНЕЖСКИЙ ГОСУДАРСТВЕННЫЙ УНИВЕРСИТЕТ ИНЖЕНЕРНЫХ ТЕХНОЛОГИЙ»**

# **УТВЕРЖДАЮ**

Проректор по учебной работе

\_\_\_\_\_\_\_\_\_\_ Василенко В.Н.

« 25 » мая 2023 г.

 ДОКУМЕНТ ПОДПИСАН  $\tilde{\mathsf{F}}$ ) ЭЛЕКТРОННОЙ ПОДПИСЬЮ Сертификат: 00A29CA99D98126F4EB57F6F989D713C88 Владелец: Василенко Виталий Николаевич Действителен: с 07.07.2022 до 30.09.2023

# РАБОЧАЯ ПРОГРАММА МЕЖДИСЦИПЛИНАРНОГО КУРСА

**МДК.12.01 Специалист по информационным ресурсам**

(наименование междисциплинарного курса)

Специальность/профессия

**09.02.07 Информационные системы и программирование** (шифр и наименование специальности/профессии)

Квалификация выпускника **Разработчик веб и мультимедийных приложений**

(подпись) (дата) (Ф.И.О.)

Разработчик \_\_\_\_\_\_\_\_\_\_\_\_\_\_ 25.05.2023 г. Володина Ю.Ю.

СОГЛАСОВАНО:

Председатель цикловой комиссии информационных технологий

 (наименование ЦК, являющейся ответственной за данную специальность, профессию) \_\_\_\_\_\_\_\_\_\_\_\_\_\_\_\_\_ \_25.05.2023 г.\_ \_\_\_Володина Ю.Ю.\_\_\_\_\_

 $\overline{(\text{подпись})(\text{дата})}$ 

# **1. Цели и задачи междисциплинарного курса**

**1.** Целями освоения междисциплинарного курса МДК.12.01 СПЕЦИАЛИСТ ПО ИНФОРМАЦИОННЫМ РЕСУРСАМ является формирование компетенций обучающегося в области профессиональной деятельности 06 Связь, информационные и коммуникационные технологии (приказ Министерства труда и социальной защиты Российской Федерации от 29 сентября 2014 г. № 667н "О реестре профессиональных стандартов (перечне видов профессиональной деятельности)", зарегистрирован Министерством юстиции Российской Федерации 19 ноября 2014 г., регистрационный № 34779);

Междисциплинарный курс направлен на решение задач следующих видовпрофессиональной деятельности:

- проектирование и разработка информационных систем;

- разработка дизайна веб-приложений;

- проектирование, разработка и оптимизация веб-приложений.

Программа составлена в соответствии с требованиями федерального государственного образовательного стандарта среднего профессионального образованияпоспециальности 09.02.07 Информационные системы и программирование (утв. приказом Министерства образования и науки РФ от 9 декабря 2016 г. N 1547 с изменениями и дополнениями от 17 декабря 2020 г., 1 сентября 2022 г.).

# **2. Перечень планируемых результатов обучения, соотнесенных с планируемыми результатами освоения образовательной программы**

В результате освоения междисциплинарного курса в соответствии с предусмотренными компетенциями обучающийся должен:

*Иметь практический опыт:* набора и редактирования текста; разметки и форматирования документов; сохранения, копирования и резервирования документов; преобразования и перекомпоновки данных, связанных с изменениями структуры документов, форм и требований к оформлению; сохранения документов в различных компьютерных форматах; настройки оборудования и программного обеспечения; подготовки материалов для сканирования; определения параметров сканирования; сканирования документов, сохранения, копирования и резервирования файлов с изображениями; обработки изображений (масштабирование, кадрирование, изменение разрешения и палитры); сохранения изображений в различных форматах и оптимизирования их для публикации в интернете; наполнения карточек объектов (товаров, услуг, персоналий) информацией; сверки сведений в базе данных с реальной ситуацией на предприятии и с текущими документами (прайс-листами, каталогами); формирования запросов для получения недостающей информации; регулярного обновления (актуализация) информации в базах данных; размещения и обновления информационных материалов через систему управления контентом (cms); форматирования и настройки отображения веб-страниц; заполнения служебной информации (названий и идентификаторов страниц, ключевых слов, мета-тегов); настройки внутренних связей между информационными блоками/ страницами в системе управления контентом; установки прав доступа и других характеристик вебстраниц, информационных ресурсов для просмотра и скачивания.

*Уметь*:владеть компьютерной техникой и средствами ввода; владеть текстовым редактором и навыками работы с множеством документов, стилями, таблицами, списками, заголовками и другими элементами форматирования; работать с оборудованием для сканирования изображений: сканером, многофункциональным устройством, фотокамерой; работать со специализированным программным обеспечением, настраивать параметры сканирования; работать в графических редакторах и обрабатывать растровые и векторные изображения: масштабировать, кадрировать, изменять разрешение и палитру, компоновать изображения; владеть методами работы с формами, электронными таблицами, множеством текстовых документов; владеть методами работы с информационными базами данных; заполнять веб-формы, уверенно владеть одним или несколькими браузерами; владеть текстовыми и графическими редакторами, технологиями размещения и передачи информации в сетях интернет/интранет; размещать мультимедийные объекты на вебстраницах; владеть различными методами поиска информации в Интернет (по ключевым словам, с помощью каталогов); осуществлять навигацию по различным вебресурсам, регистрироваться на сайтах.

*Знать*:технические средства сбора, обработки и хранения текстовой информации; стандарты распространенных форматов текстовых и табличных данных; правила форматирования документов; основные характеристики, принципы работы и возможности различных типов сканеров; основы компьютерной графики, методы представления и обработки графической информации в компьютере; характеристики и распространенные форматы графических файлов; требования к характеристикам изображений при размещении на веб-сайтах; законодательство российской федерации в области интеллектуальной собственности, правила использования информационных материалов в интернет; принципы организации информационных баз данных; общее представление о структуре, кодировке и языках разметки веб-страниц (базовые теги html, фреймы, слои, куки-файлы); общие принципы отображения статических и динамических веб-страниц, ключевые веб-технологии, используемые на веб-сайтах; требования к различным типам информационных ресурсов (текст, графика, мультимедиа и др.) для представления на веб-сайте; общие принципы разграничения прав доступа к информации в сети интернет, обеспечение информационной безопасности; принципы и механизмы работы поисковых систем, функциональные возможности популярных сервисов поиска.

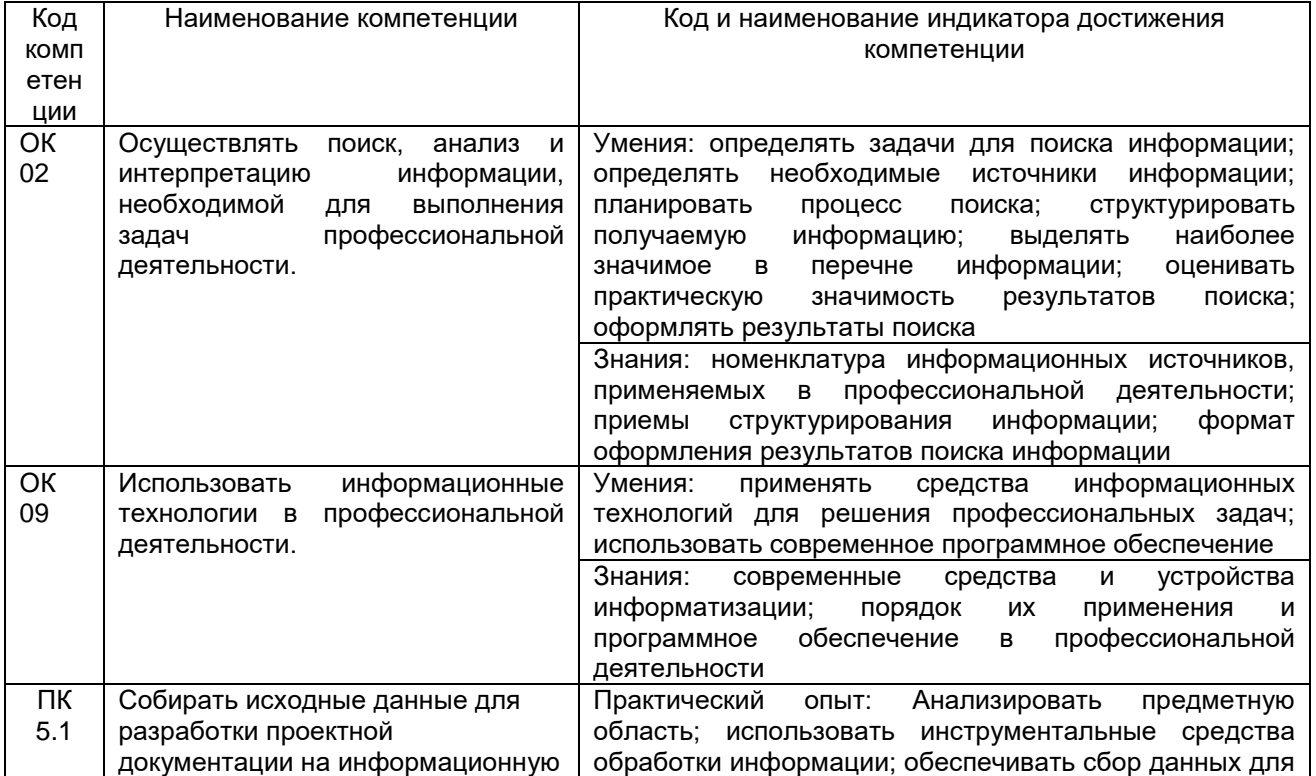

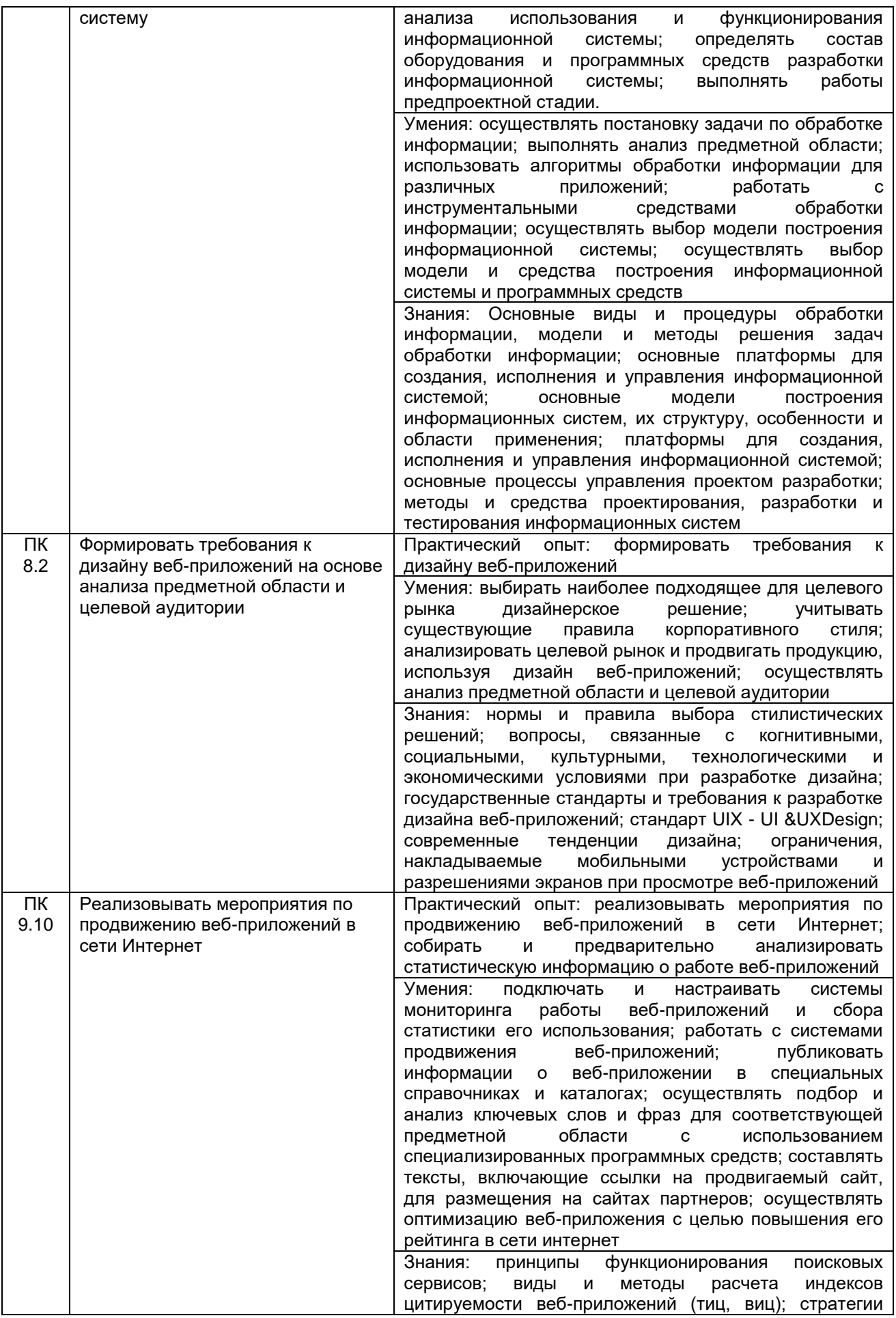

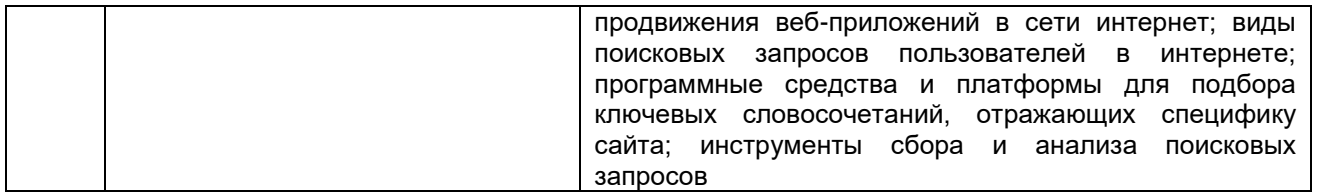

# **3. Место междисциплинарного курса в структуре основной профессиональной образовательной программы**

Междисциплинарный курс относится к вариативной части профессионального цикла МДК.12.01 и изучается во 2 семестре 1 года обучения. Междисциплинарный курс основывается на изучении дисциплины общепрофессионального цикла «Информационные технологии».

# **4. Объем междисциплинарного курса и виды учебной работы**

Общая трудоемкость междисциплинарного курса составляет \_\_50\_\_ ак. ч.

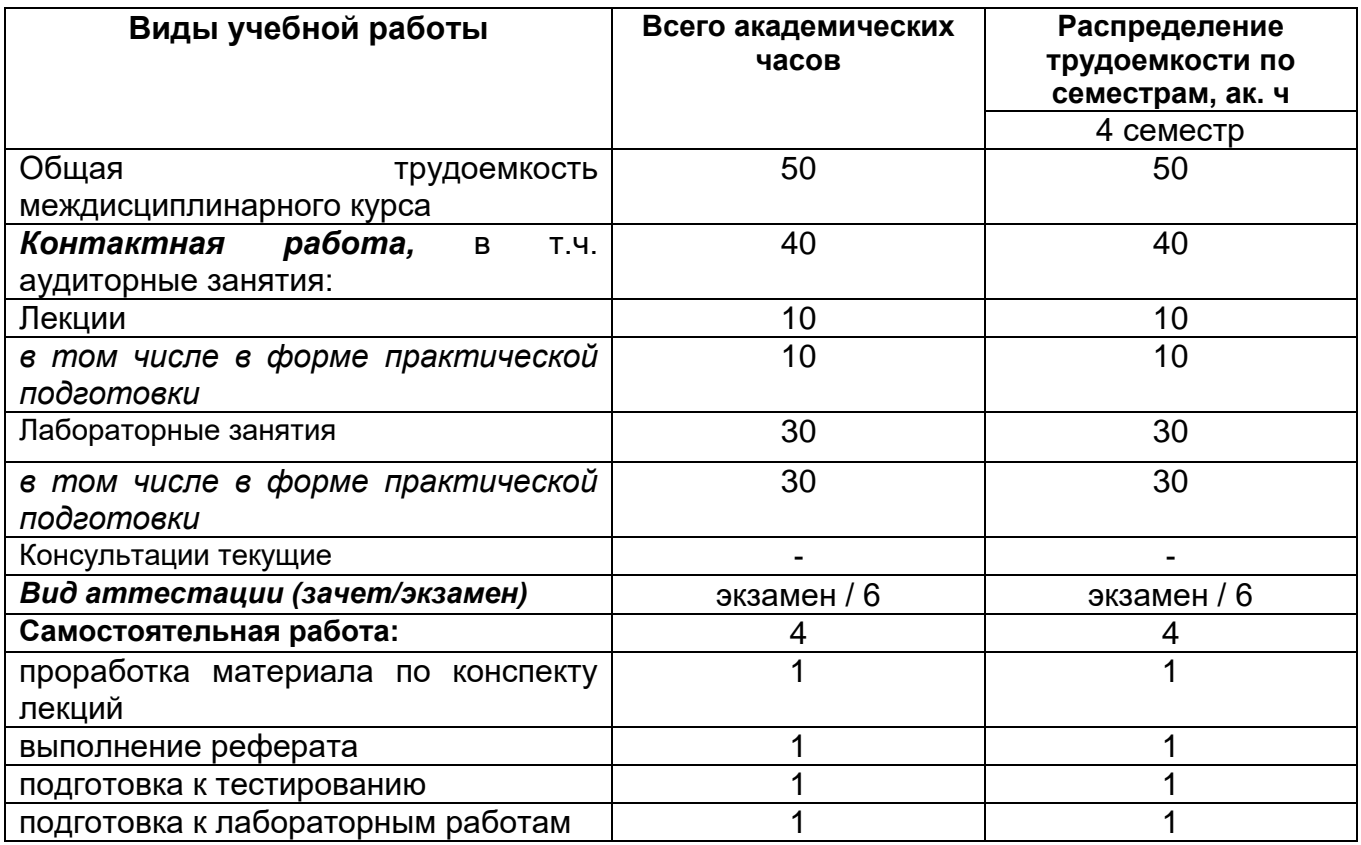

**5 Содержание междисциплинарного курса, структурированное по темам (разделам) с указанием отведенного на них количества академических часов и видов учебных занятий**

# **5.1 Содержание разделов междисциплинарного курса**

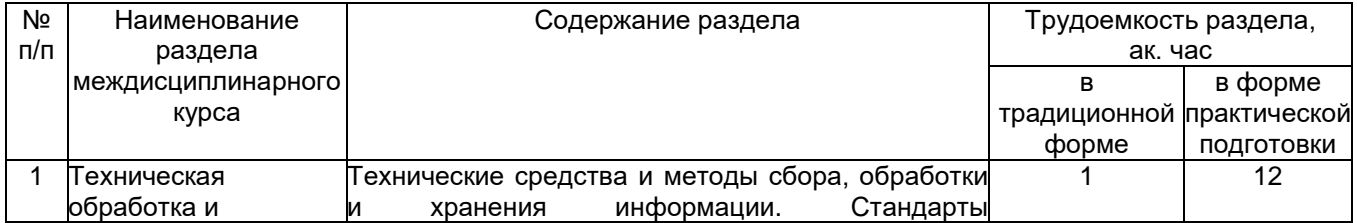

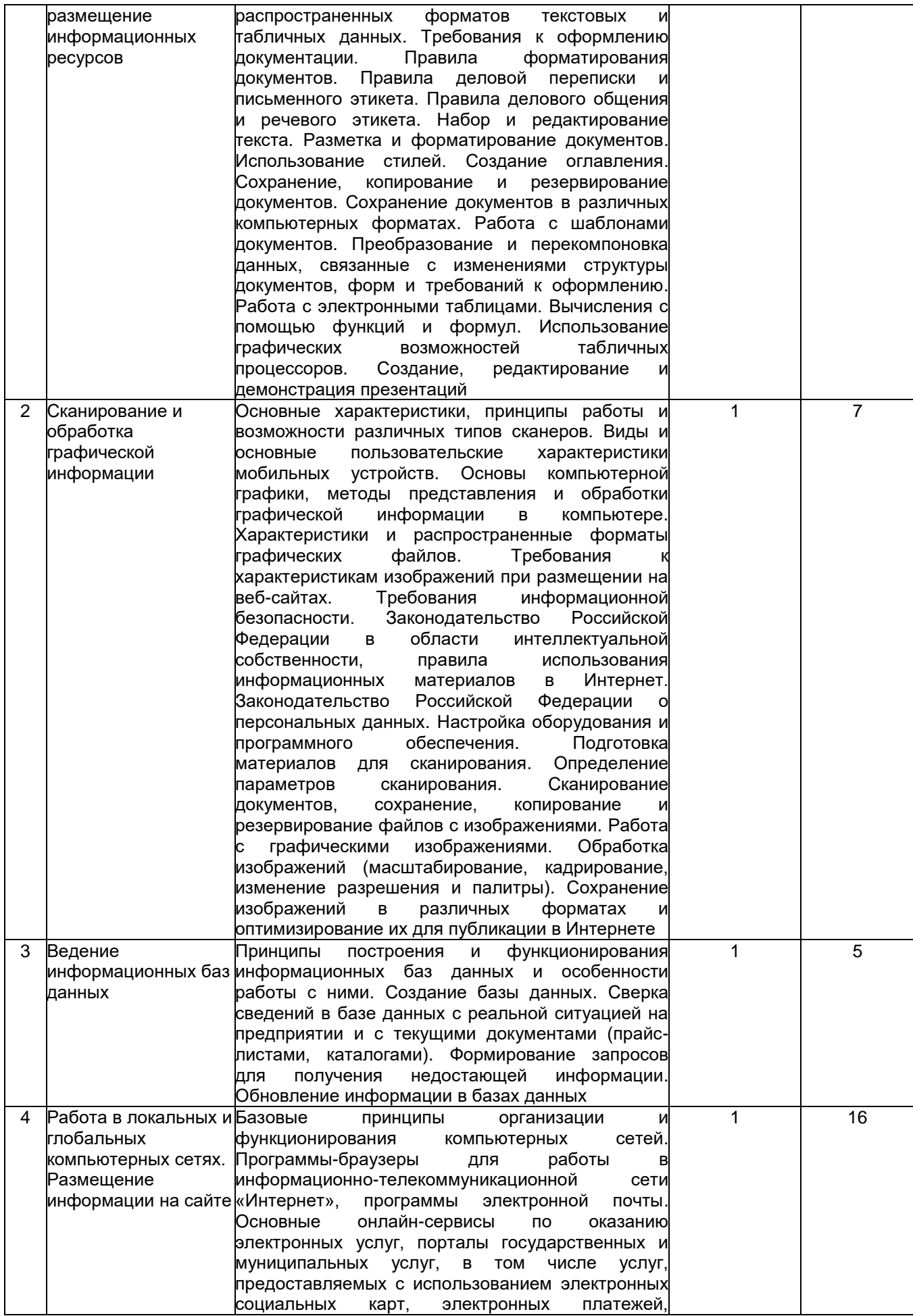

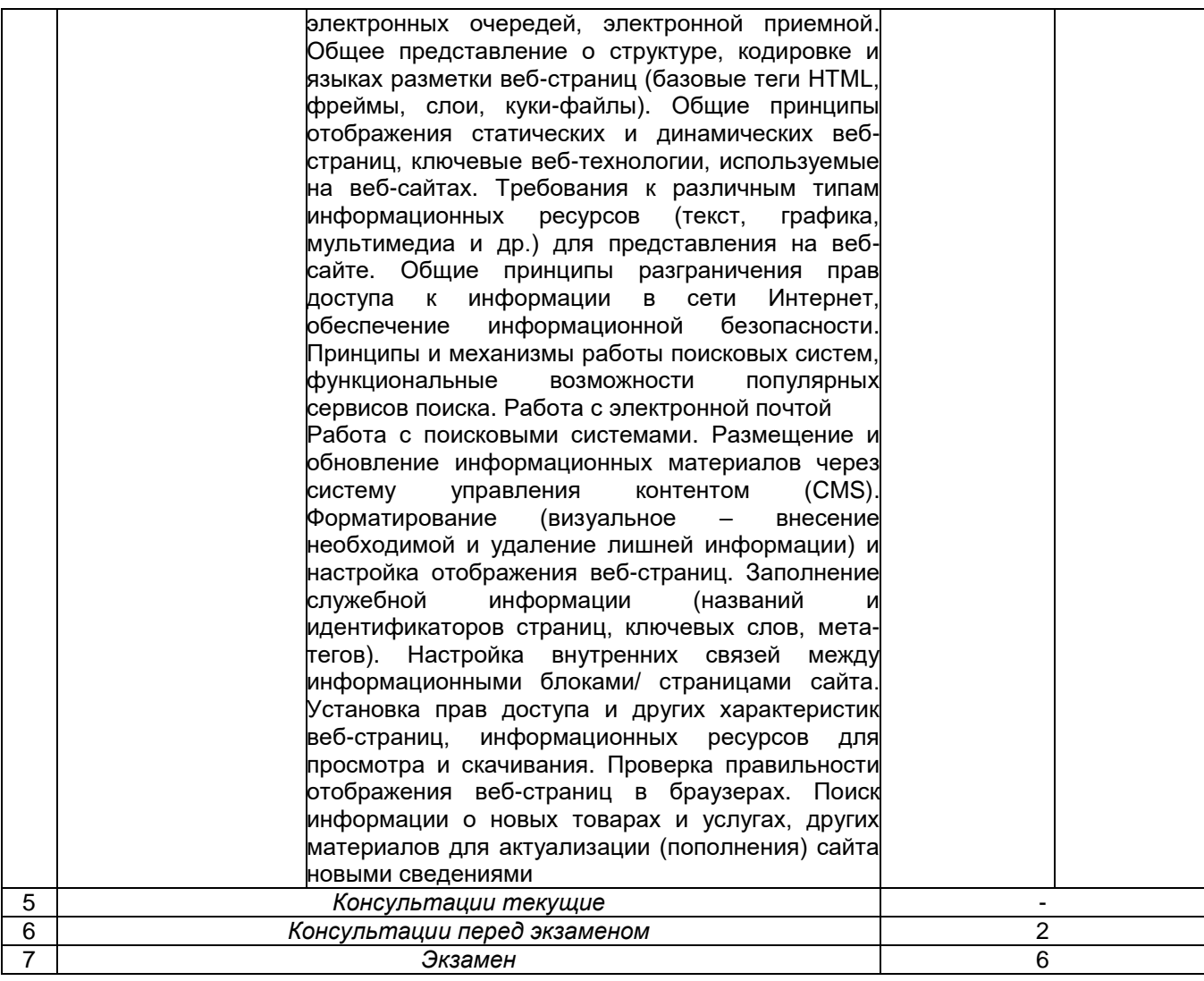

# **5.2 Разделы междисциплинарного курса и виды занятий**

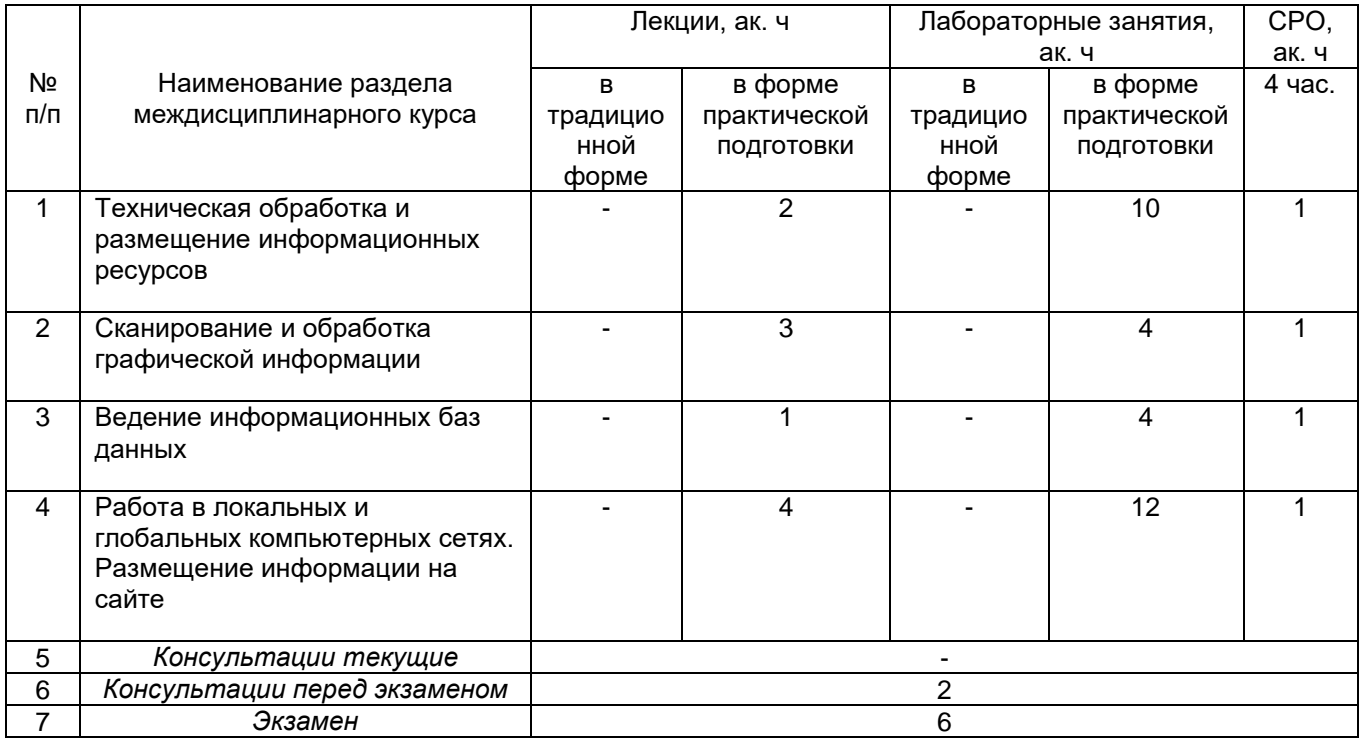

# 5.2.1 Лекции

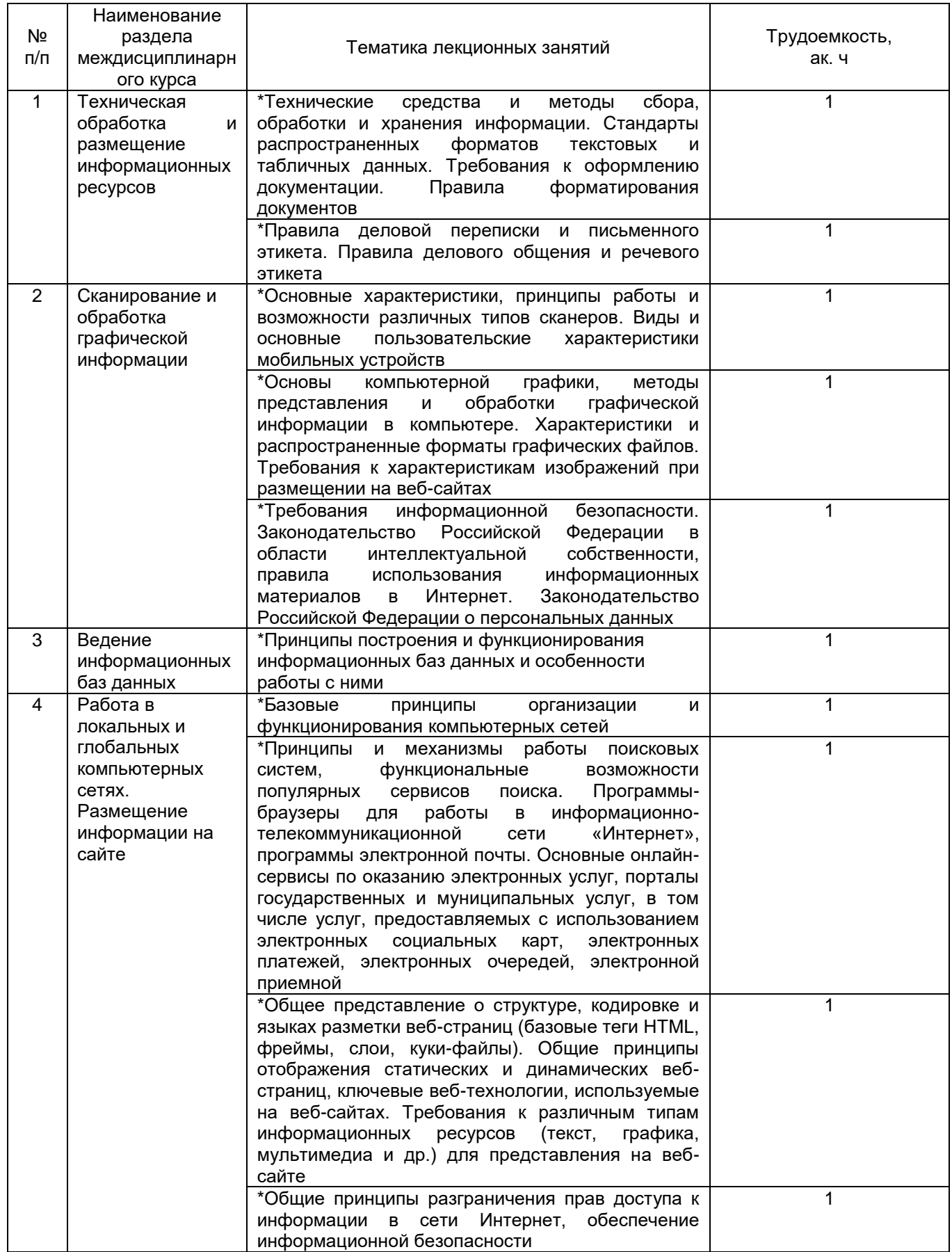

\*в форме практической подготовки

# **5.2.2 Практические занятия**

Не предусмотрены

# **5.2.3 Лабораторный практикум**

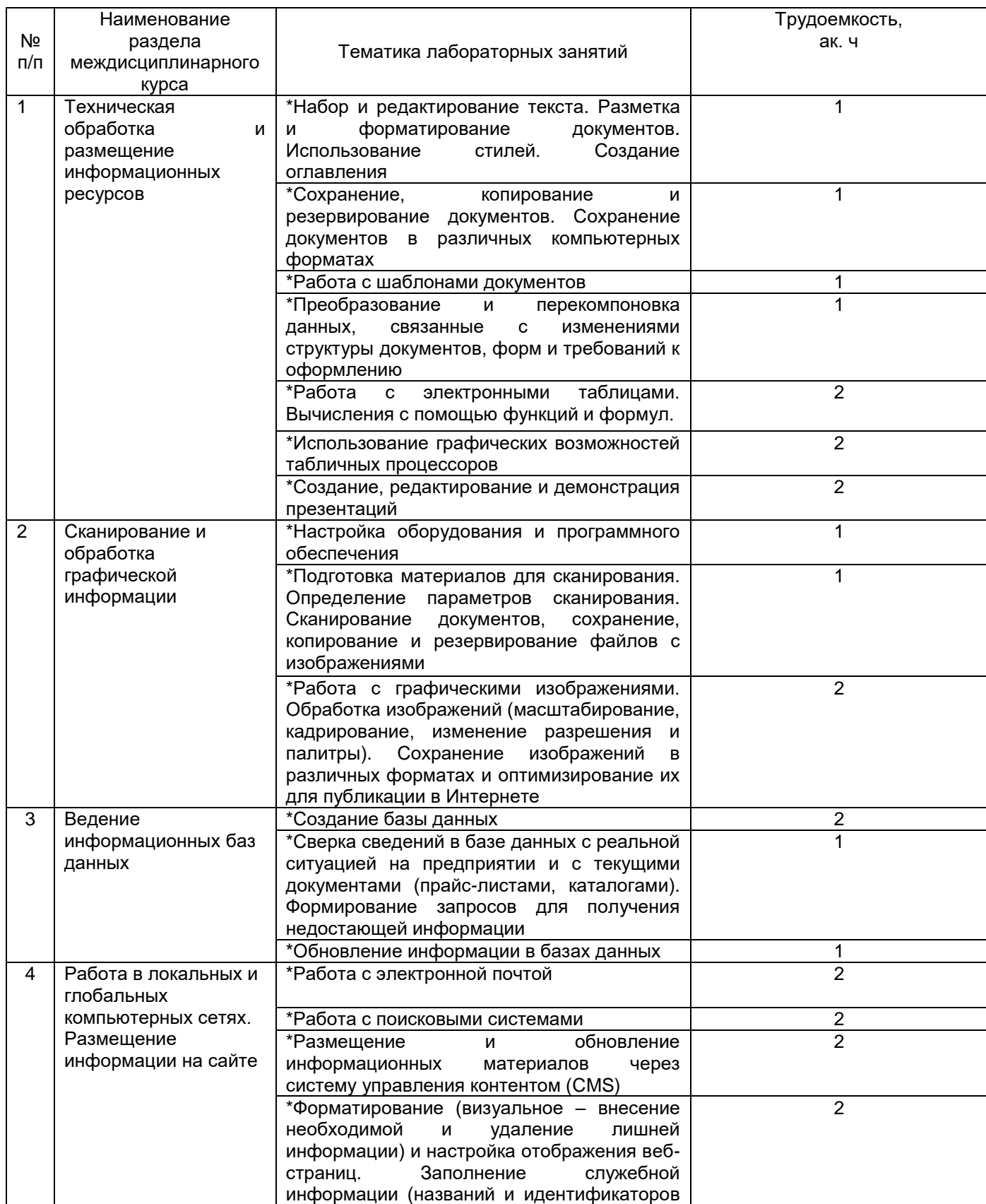

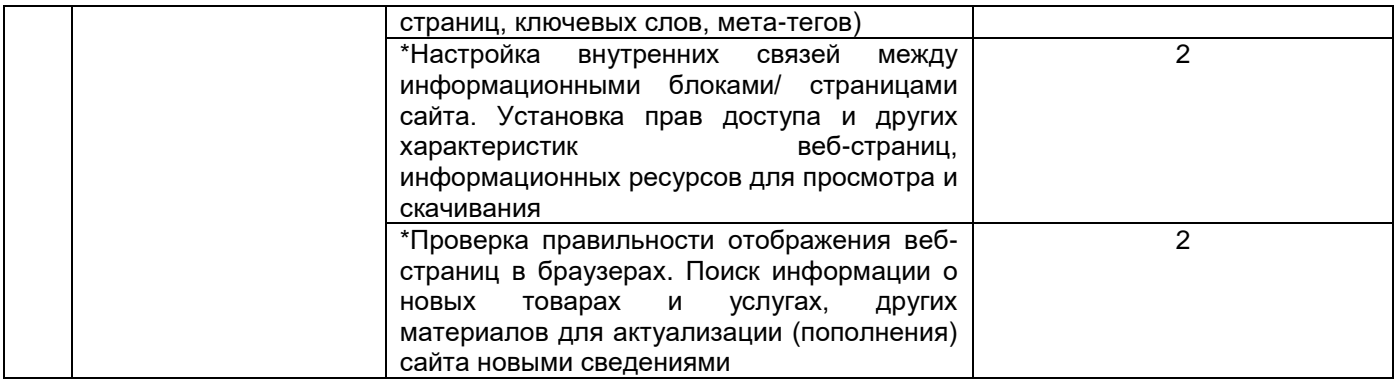

**\***в форме практической подготовки

# **5.2.4 Самостоятельная работа обучающихся**

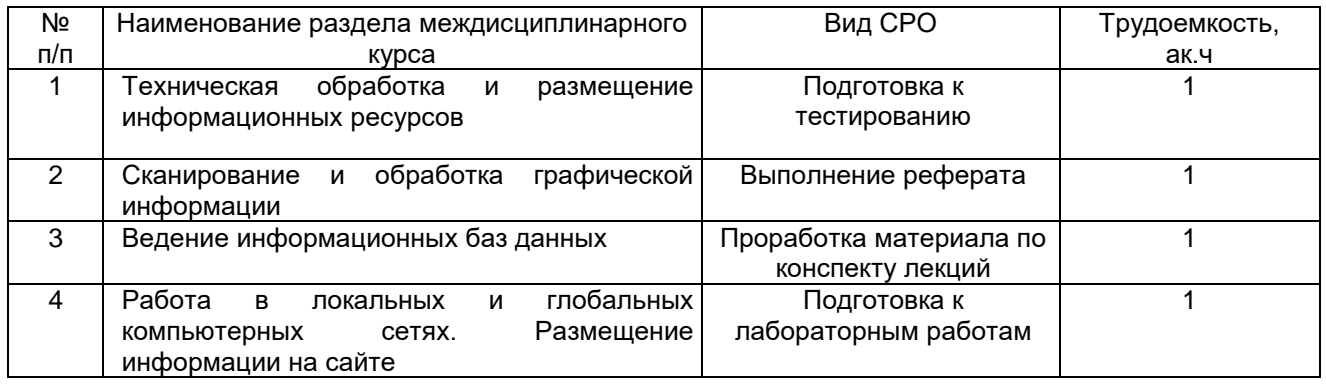

# **6 Учебно-методическое и информационное обеспечение междисциплинарного курса**

Для освоения междисциплинарного курса обучающийся может использовать:

# **6.1 Основная литература**

1. Сергеев, А. Н. Создание сайтов на основе WordPress / А. Н. Сергеев— Санкт-Петербург : Лань, 2023<https://reader.lanbook.com/book/298532>

2. Янцев, В. В. JavaScript. Картинки, галереи, слайдеры — Санкт-Петербург : Лань, 2022<https://reader.lanbook.com/book/256064>

3. Инженерная и компьютерная графика : учебник и практикум для среднего профессионального образования / Р. Р. Анамова [и др.] — Москва : Издательство Юрайт, 2023<https://urait.ru/viewer/inzhenernaya-i-kompyuternaya-grafika-513184#page/1>

# **6.2 Дополнительная литература**

1. Черткова, Е. А. Программная инженерия. Визуальное моделирование программных систем: учебник для среднего профессионального образования Москва : Издательство Юрайт, 2023 [https://urait.ru/viewer/programmnaya-inzheneriya](https://urait.ru/viewer/programmnaya-inzheneriya-vizualnoe-modelirovanie-programmnyh-sistem-515393#page/1)[vizualnoe-modelirovanie-programmnyh-sistem-515393#page/1](https://urait.ru/viewer/programmnaya-inzheneriya-vizualnoe-modelirovanie-programmnyh-sistem-515393#page/1)

2*.* Полуэктова, Н. Р. Разработка веб-приложений : учебное пособие для среднего профессионального образования — Москва : Издательство Юрайт, 2023 <https://urait.ru/viewer/razrabotka-veb-prilozheniy-519727#page/1>

3. Сысолетин, Е. Г. Разработка интернет-приложений : учебное пособие для среднего профессионального образования — Москва : Издательство Юрайт, 2023 <https://urait.ru/viewer/razrabotka-internet-prilozheniy-517538#page/1>

Периодические издания:

- Поблемы информационной безопасности.
- Компьютерные системы
- Информационные технологии и вычислительные системы
- Информационные системы и технологии

# **6.3 Перечень учебно-методического обеспечения для самостоятельной работы обучающихся**

1. Специалист по информационным ресурсам [Электронный ресурс]: методические указания к выполнению самостоятельной работы для обучающихся по специальности09.02.07 Информационные системы и программирование **/**Воронеж.гос.ун-т.инж. технол.; сост. Ю.Ю. Володина. – Воронеж: ВГУИТ, 2021 –с. - [ЭИ]

# **6.4 Перечень ресурсов информационно-телекоммуникационной сети «Интернет», необходимых для освоения междисциплинарного курса**

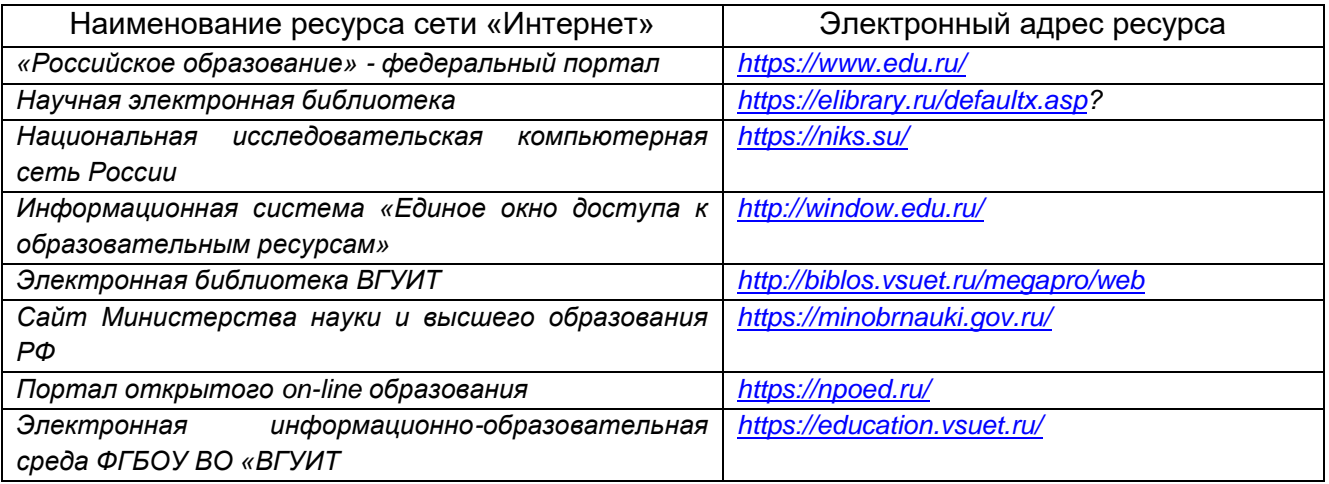

# **6.5 Перечень информационных технологий**, **используемых при осуществлении образовательного процесса по междисциплинарному курсу, включая перечень программного обеспечения и информационных справочных систем**

При изучении междисциплинарного курса используется программное обеспечение и информационные справочные системы: ЭИОС университета, в том числе на базе программной платформы «Среда электронного обучения 3KL»<https://education.vsuet.ru/>, автоматизированная информационная база «Интернеттренажеры» <https://training.i-exam.ru/>, «Интернет-экзамен».

При освоении междисциплинарного курса используется лицензионное и открытое программное обеспечение –ОС Windows, AdobeReader, Avidemux, HDVDeck, Inkscape, VirtualDub, PascalABC, MicrosoftOffice, Lazarus, FreePascal, Speccy, PDF-Creator, Спутник, Paint.net, 7-Zip, Kaspersky, Компас, FarManage, Gimp, AndroidStudio, InteliJIDEA, NetBeanse, MicrosoftSQLServerExpressEditional,

EclipseIDEforJavaEEDevelopers..NETFrameworkJDK MicrosoftSQLServerJavaConnector, SQLServerManagementStudio.

# 7 Материально-техническое обеспечение междисциплинарного курса

Обеспеченность процесса обучения техническими средствами полностью соответствует требованиям ФГОС по направлению подготовки. Материальнотехническая база приведена в лицензионных формах и расположена во внутренней сети по адресу http://education.vsuet.ru.

При чтении лекций, проведении практических занятий и контроле знаний обучающихся по междисциплинарному курсу используется:

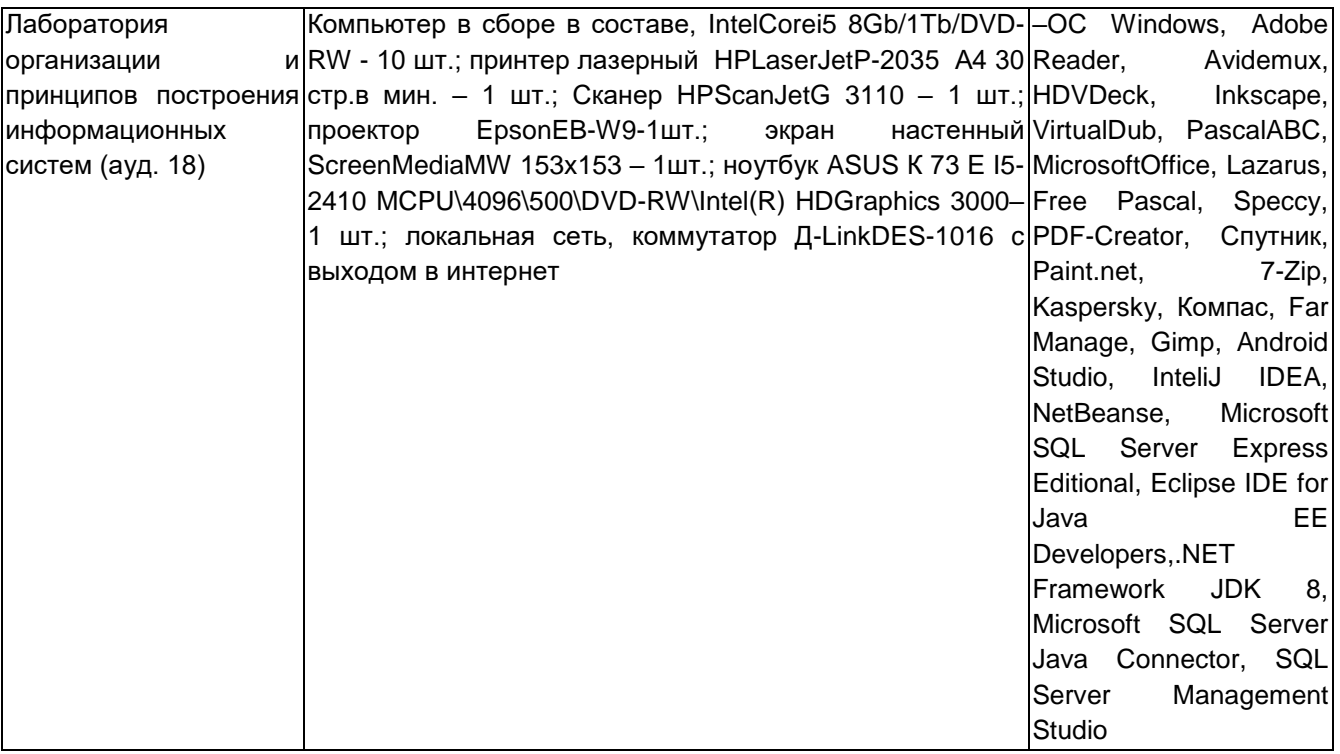

# Аудитория для самостоятельной работы студентов:

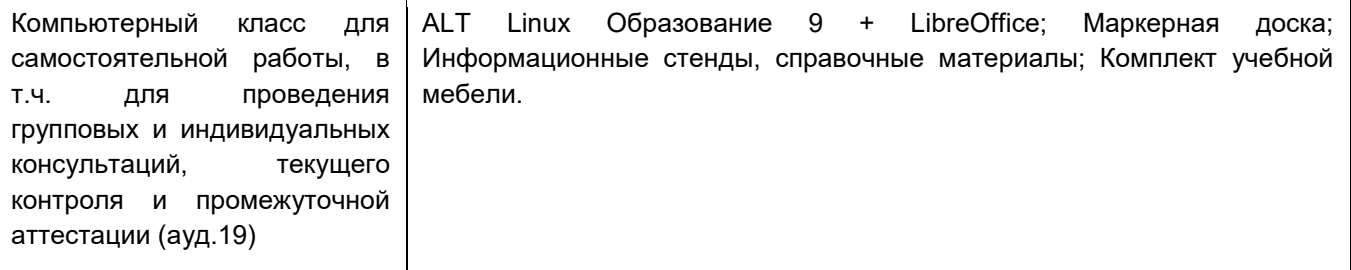

Дополнительно, самостоятельная работа обучающихся может осуществляться при использовании:

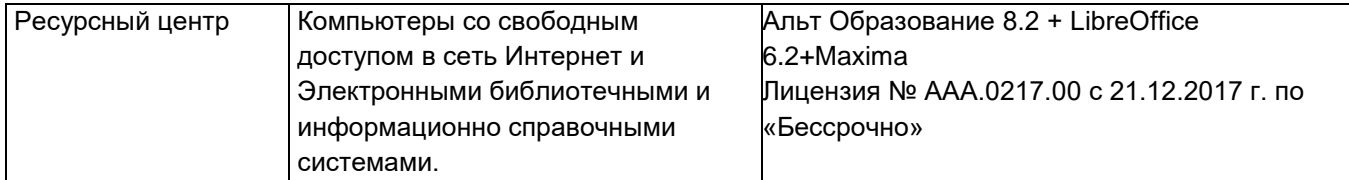

# **8 Оценочные материалы для промежуточной аттестации обучающихся по междисциплинарному курсу**

Оценочные материалы (ОМ) для междисциплинарного курса включают в себя:

- перечень компетенций с указанием индикаторов достижения компетенций, этапов их формирования в процессе освоения образовательной программы;

- описание шкал оценивания;

.

- типовые контрольные задания и иные материалы, необходимые для оценки знаний, умений, навыков;

- методические материалы, определяющие процедуры оценивания знаний, умений, навыков и практического опыта.

ОМ представляются отдельным комплектом и входят в состав рабочей программы междисциплинарного курса.

Оценочные материалы формируются в соответствии с П ВГУИТ «Положение об оценочных материалах»

Воронеж

# **СПЕЦИАЛИСТ ПО ИНФОРМАЦИОННЫМ РЕСУРСАМ**

по междисциплинарному курсу

## **ОЦЕНОЧНЫЕ МАТЕРИАЛЫ ДЛЯ ПРОМЕЖУТОЧНОЙ АТТЕСТАЦИИ**

# 1 Перечень компетенций с указанием этапов их формирования

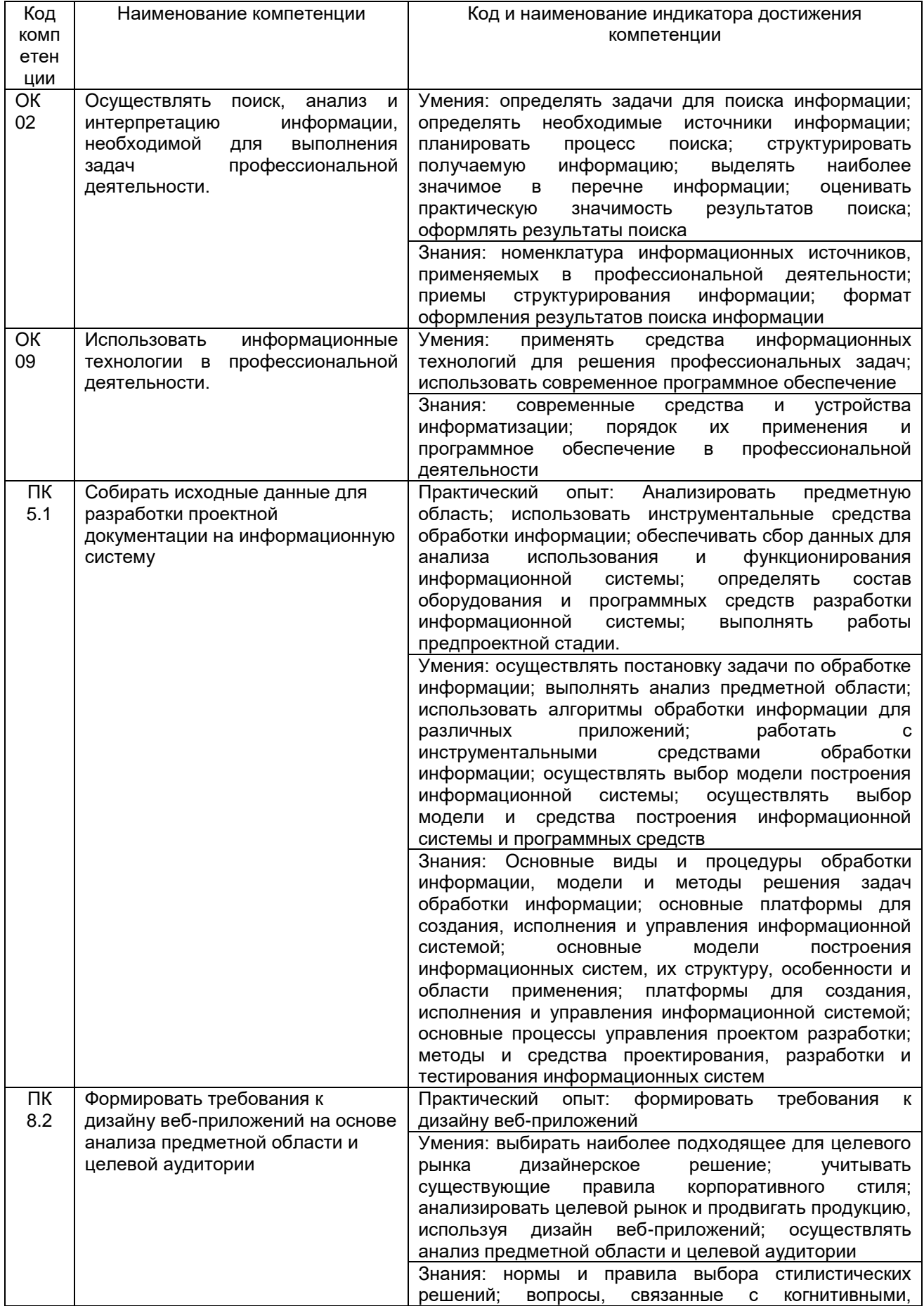

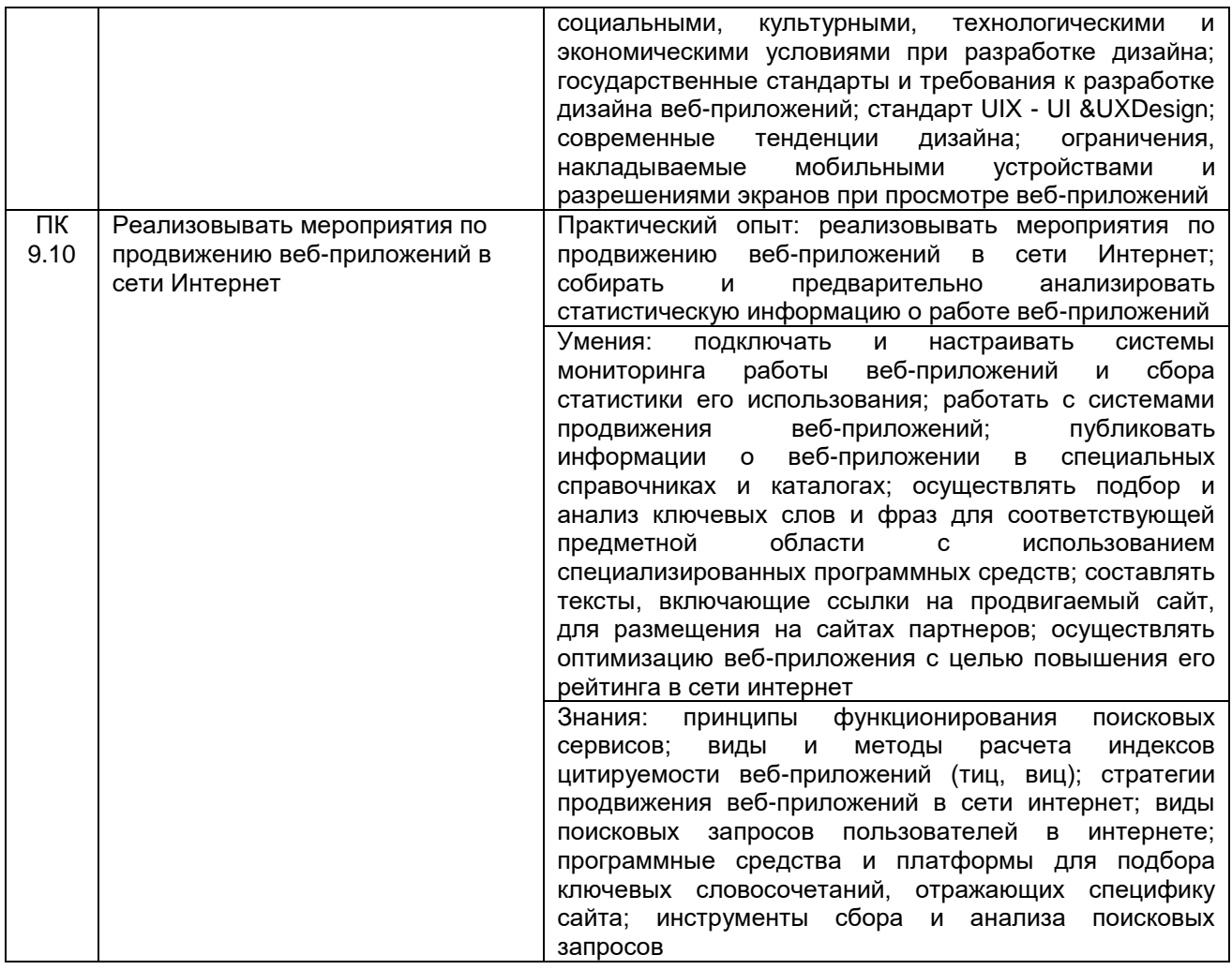

# 2 Паспорт оценочных материалов по дисциплине

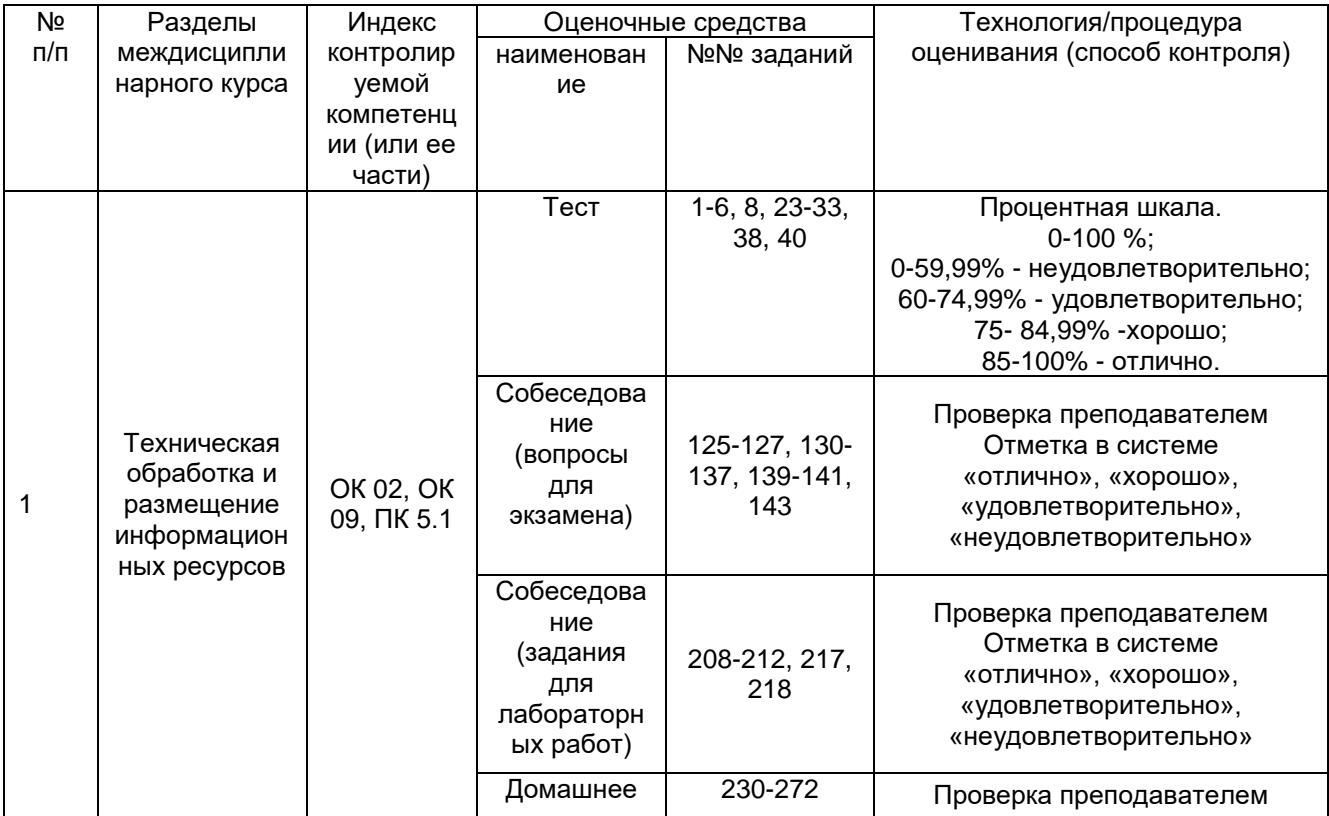

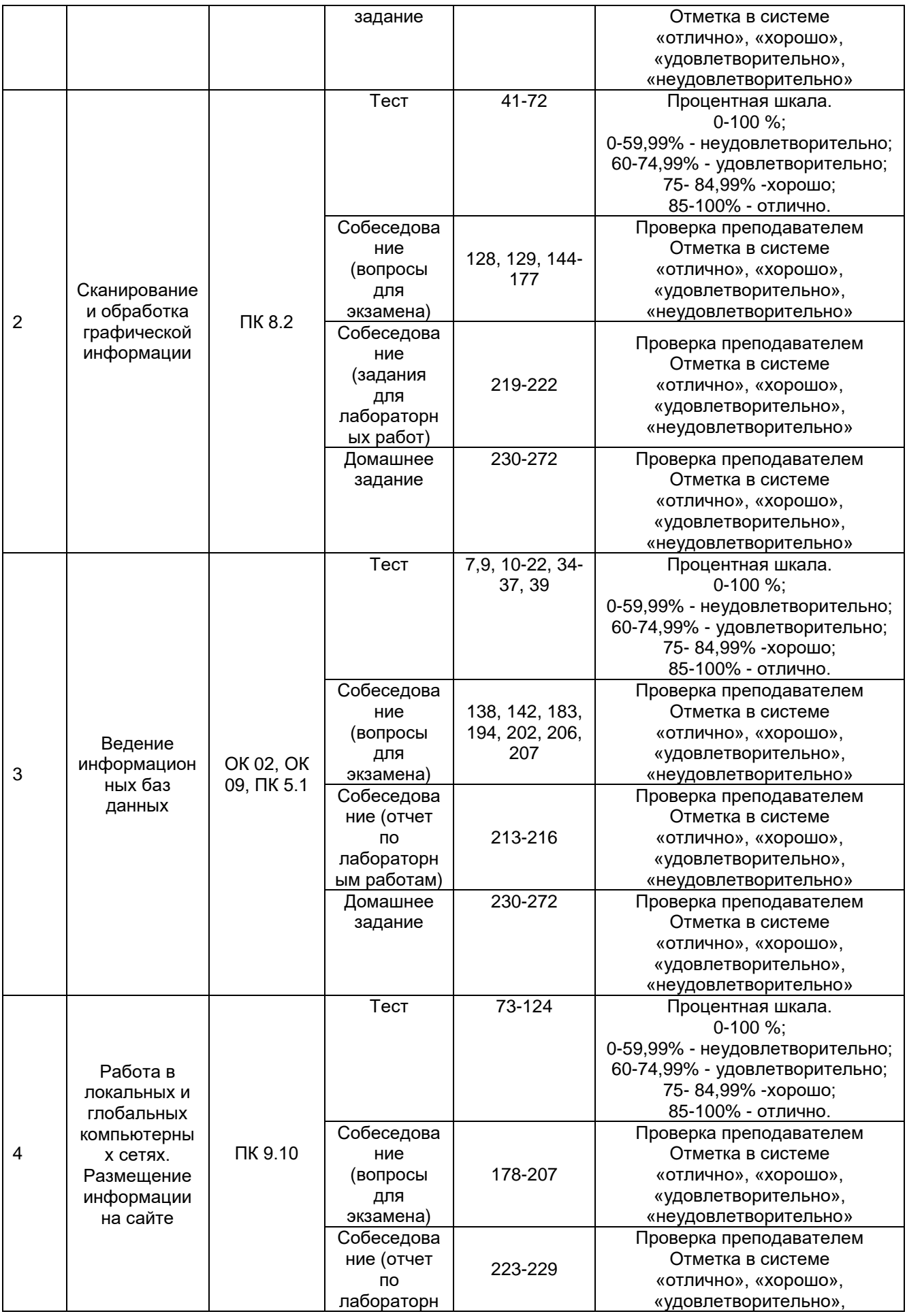

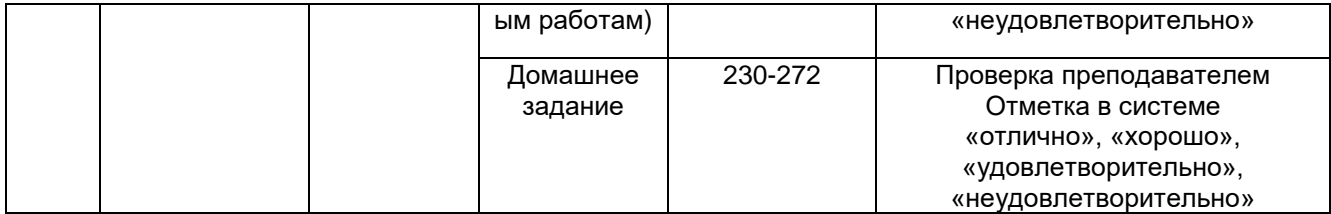

# **3 Оценочные материалы для промежуточной аттестации**

# **Типовые контрольные задания или иные материалы, необходимые для оценки знаний, умений, навыков и (или) опыта деятельности, характеризующих этапы формирования компетенций в процессе освоения образовательной программы**

Для оценки знаний, умений, навыков студентов по дисциплине применяется бально-рейтинговая система оценки сформированности компетенций студента.

Бально-рейтинговая система оценки осуществляется в течение всего семестра при проведении аудиторных занятий и контроля самостоятельной работы. Показателями ОМ являются: текущий опрос в виде собеседования на лабораторных работах, тестовые задания и самостоятельная работа (домашнее задание). Оценки выставляются в соответствии с графиком контроля текущей успеваемости студентов в автоматизированную систему баз данных (АСУБД) «Рейтинг студентов».

Для обучающегося, набравшего в семестре более 60 % от максимально возможной бально-рейтинговой оценки работы, возможно получение оценки за экзамен автоматически. С целью повышения полученной оценки, обучающийся может сдать экзамен непосредственно преподавателю.

Студент, набравший за текущую работу в семестре менее 60 %, т.к. не выполнил всю работу в семестре по объективным причинам (болезнь, официальное освобождение и т.п.) допускается до экзамена и сдает его в традиционной форме.

В случае неудовлетворительной сдачи экзамена студенту предоставляется право повторной сдачи в срок, установленный для ликвидации академической задолженности по итогам соответствующей сессии. При повторной сдаче экзамена количество набранных студентом баллов на предыдущем экзамене не учитывается.

# **3.1 Тесты (тестовые задания и кейс-задания)**

# **3.1.1** *Шифр и наименование компетенции*

ОК 02 Осуществлять поиск, анализ и интерпретацию информации, необходимой для выполнения задач профессиональной деятельности.

ОК 09 Использовать информационные технологии в профессиональной деятельности

ПК 5.1 Собирать исходные данные для разработки проектной документации на информационную систему

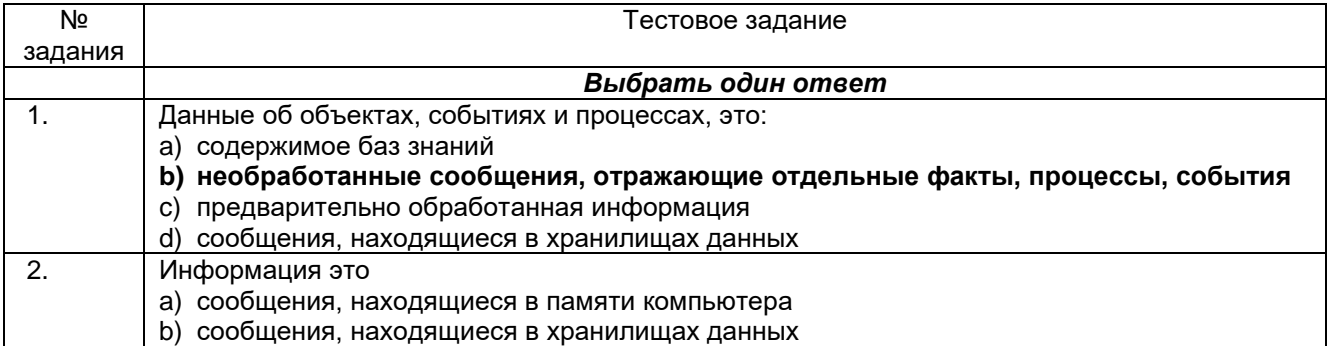

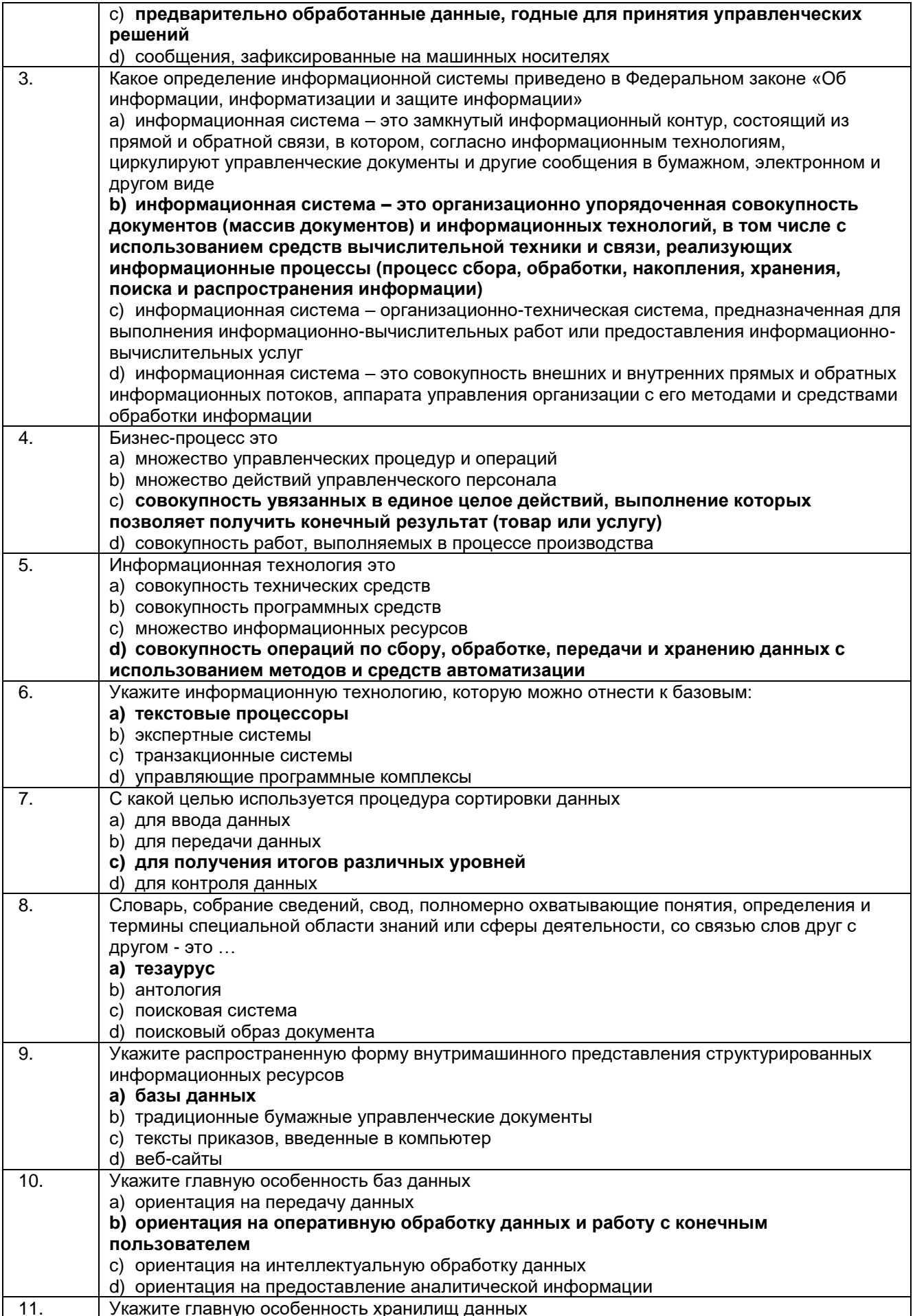

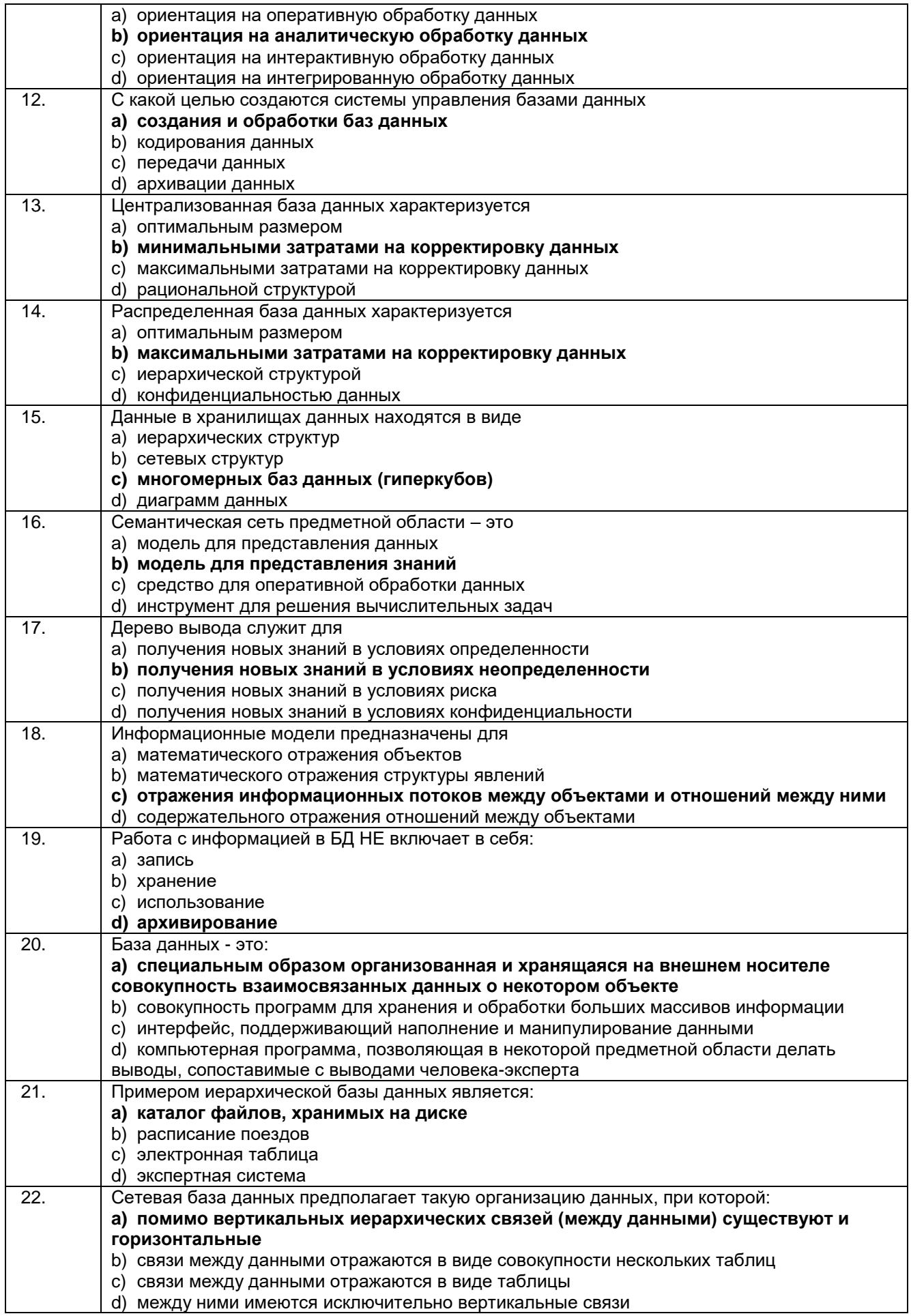

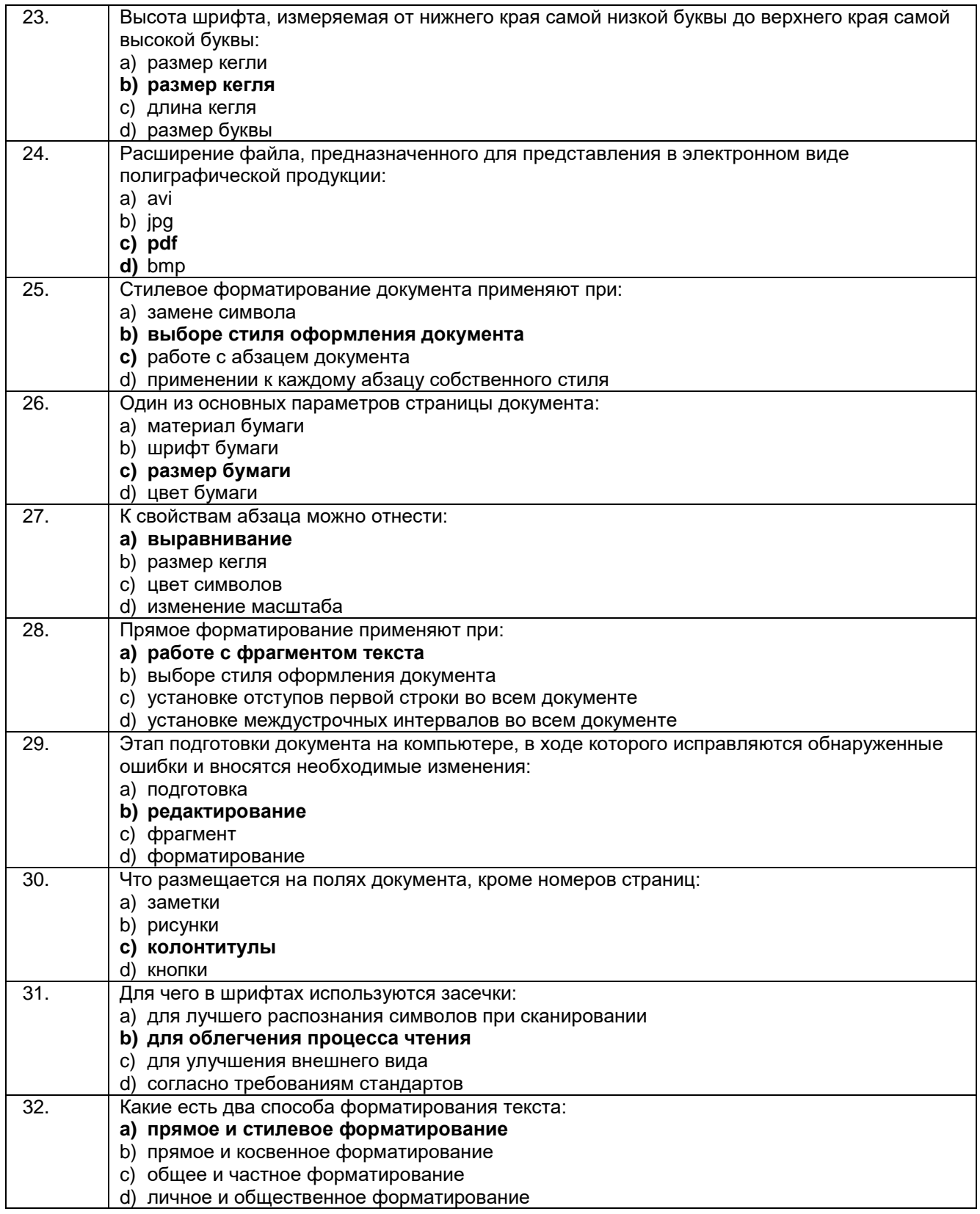

## **Кейс задания:**

33. Пользователь компьютера, для облегчения своей работы с документами, создал на диске D: некоторую структуру папок и разместил в них файлы с учетом их типа. Для выполнения этих действий пользователю необходимы знания об устройствах компьютера, предназначенных для ввода-вывода и хранения данных, основах файловой структуры, а также умение работать в программе Проводник.

Папка Отчеты, в которую сохранили файл Практика.doc, расположена в папке Документы на диске D. Установите последовательность объектов, описывающих полный путь к сохраненному файлу:

\Практика.doc \Отчеты \Документы  $\overline{D}$ **Ответ:**D:\Документы\Отчеты\Практика.doc.

34. Ниже представлены два фрагмента таблиц из базы данных о жителях микрорайона. Каждая строка таблицы 2 содержит информацию о ребёнке и об одном из его родителей. Информация представлена значением поля ID в соответствующей строке таблицы 1. На основании приведённых данных определите у скольких детей на момент их рождения матерям было больше 22 полных лет. При вычислении ответа учитывайте только информацию из приведенных фрагментов таблиц.

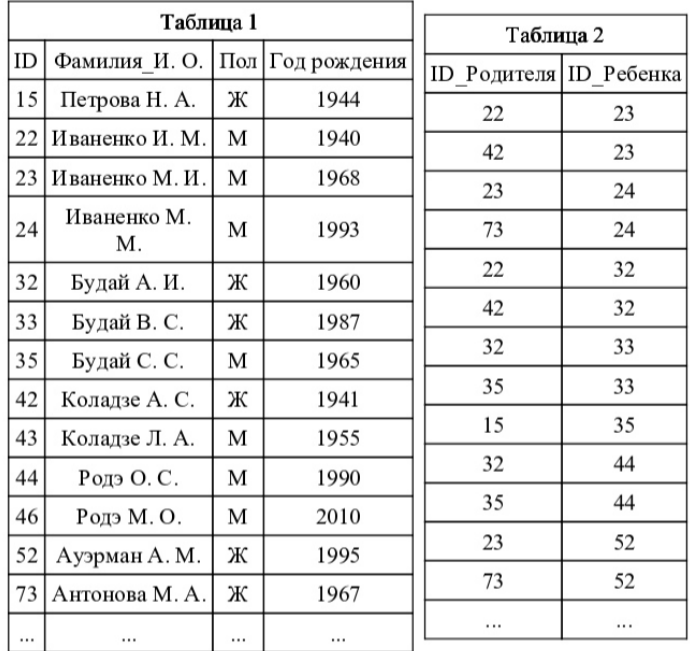

### **Решение:**

Используя данные таблиц, вычислим возраст матерей на момент рождения ребенка (первым идет ID ребенка, вторым – ID матери):

15 Петрова: не указан среди детей в табл. 2

22 Иваненко, не указан среди детей в табл. 2

23 Иваненко, мать 42 Коладзе: 1968 – 1941 = 27 – подходит

24 Иваненко, мать 73 Антонова: 1993 – 1967 = 26 – подходит

32 Будай, мать 42 Коладзе: 1960 – 1941 = 19

33 Будай, мать 32 Будай: 1987 – 1960 = 27 – подходит

35 Будай, мать 15 Петрова: 1965 – 1944 = 21

44, 32: 1990 – 1960 = 30 – подходит

52, 73: 1995 – 1967 = 28 – подходит.

Таким образом, у пяти детей на момент их рожденияматерям было больше 22 полных лет. **Ответ:** 5.

35. Есть две таблицы:

- Persons (Сотрудники)

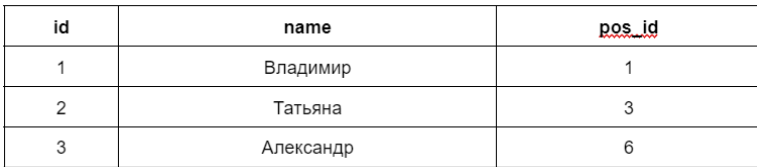

- Positions (должности)

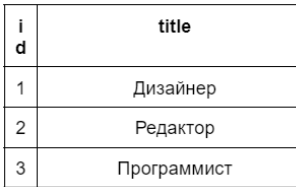

Написать запрос SQL, чтобы получилась таблица вида:

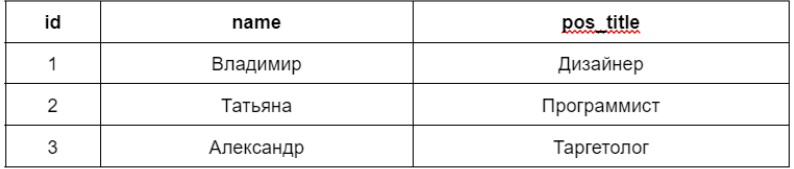

#### Решение:

SELECT persons.id, name, title AS pos\_title FROM persons INNER JOIN positions ON persons.pos\_id=positions.id;

36. Найдитеошибкувзапросе:

UPDATE books SET sales 1999 &qt; (SELECT SUM(qty \* price) FROM sales WHERE sales.book id = books.id AND sales.date BETWEEN '01/01/1999' AND '12/31/1999')

**Ответ:** Следует использовать знак «=» для подзапроса.

37. При регистрации в компьютерной системе каждому объекту присваивается идентификатор, состоящий из 32 символов и содержащий только десятичные цифры и символы из 240-символьного специального алфавита. В базе данных для хранения каждого идентификатора отведено одинаковое и минимально возможное целое число байт. При этом используют посимвольное кодирование идентификаторов, все символы кодируют одинаковым и минимально возможным количеством бит.

Определите объём памяти (в Кбайт), необходимый для хранения 3200 идентификаторов. В ответе запишите только целое число - количество Кбайт.

#### Решение:

 $k$  бит позволяют кодировать 2<sup>k</sup> символов, поэтому для кодирования 250-символьного алфавита требуется 8 бит (т.к.  $2^8 = 256$ ). Для хранения 32 символов требуется  $32*8 = 256$  бит. Минимальное количество байт, вмещающее в себя 256 бит = 32 байта (256 бит).

Таким образом, на хранение 3200 идентификаторов потребуется 32 · 3200 байт = 100 Кбайт.

Ответ: 100Кбайт.

38. Дан фрагмент электронной таблицы. Из ячейки В3 в ячейку С2 была скопирована формула. При копировании адреса ячеек в формуле автоматически изменились. Каким стало числовое значение формулы в ячейке С2?

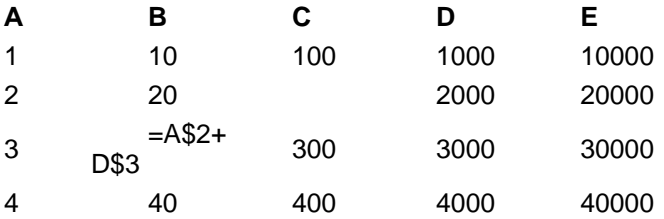

Примечание: знак «\$» обозначает абсолютную адресацию. Решение:

Заметим, что после копирования формула стала выглядеть так: =B\$2+E\$3. Следовательно, числовое значение формулы в ячейке C2 равно 30 000 + 20 = 30 020.

Ответ: 30 020.

39. Вы - сотрудник лечебного учреждения. Ежедневно в базе данных происходит накопление большого количества информации.

1. Перечислите возможные способы обеспечения целостности и предотвращения уничтожения ланных.

2. Определите, каким способом Вам необходимо воспользоваться. Объясните почему.

Решение:

1. Резервное копирование, архивирование.

2. В случае резервного копирования речь идет о кратко- или среднесрочном дополнительном хранении данных, которые еще могут понадобиться пользователям в их работе. Если, например, в результате повреждения жесткого диска или по иным причинам текущие данные теряются, их удастся

быстро восстановить. Так можно эффективно защитить данные от разного рода случайностей. Время хранения резервных копий массива данных устанавливается не слишком продолжительное — несколько недель или месяцев.

Архивированию, напротив, подвергаются данные, которые из категории активно используемых перешли в «статичное» состояние, поэтому к ним обращаются сравнительно редко. Их можно уже извлечь из резервной копии и сохранить в архиве. Оба подхода различаются и уровнем затрат на приобретение необходимых технических средств: для архивирования большого объема данных применяются, как правило, недорогие носители с высокой емкостью хранения, например, оптические носители.

В описанной выше ситуации необходимо осуществлять резервное копирование данных.

40. Документ объёмом 20 Мбайт можно передать с одного компьютера на другой двумя способами:

А. Сжать архиватором, передать архив по каналу связи, распаковать.

Б. Передать по каналу связи без использования архиватора.

Какой способ быстрее и насколько, если:

- средняя скорость передачи данных по каналу связи составляет 2<sup>20</sup> бит в секунду;

- объём сжатого архиватором документа равен 20% исходного;

- время, требуемое на сжатие документа, - 5 секунд, на распаковку - 1 секунда?

В ответе напишите букву А, если быстрее способ А, или B, если быстрее способ В. Сразу после буквы напишите число, обозначающее, на сколько секунд один способ быстрее другого.

Так, например, если способ Б быстрее способа А на 23 секунды, в ответе нужно написать Б23.

Единиц измерения "секунд", "сек", "c". к ответу добавлять не нужно.

**Решение:**

 $V = U * t$ ,  $V - o6$ ъем в битах,  $U - c$ корость в бит/сек,  $t - s$ ремя в секундах.

 $t = V/U$ 

# **Способ А: Решаем относительно времени**

20% от 20 Мегабайт = 20 \* 0.2 = 4 Мегабайта. 4 Мегабайта = 4 \* 2<sup>23</sup> бит.

 $t_1 = \frac{4*2^{23}}{2^{20}} = 4*2^3 = 4*8 = 32$  секунды.

 $t_1 = 32 + 5 + 1 = 38$  секунд (вместе с временем сжатия и распаковки)

## **Способ Б:**

20 Мегабайт = 20 \* 2<sup>23</sup> бит.  $t_2 = \frac{20 * 2^{23}}{2^{20}} = 20 * 2^3 = 20 * 8 = 160$  секунд.

## **Сравниваем:**

Способ А = 38 секунд. Способ Б = 160 секунд. Следовательно,**Способ А** быстрее **способа Б** на 160 - 38 = 122 секунды. **Ответ: А122.**

## **3.1.2** *Шифр и наименование компетенции*

ПК 8.2Формировать требования к дизайну веб-приложений на основе анализа предметной области и целевой аудитории

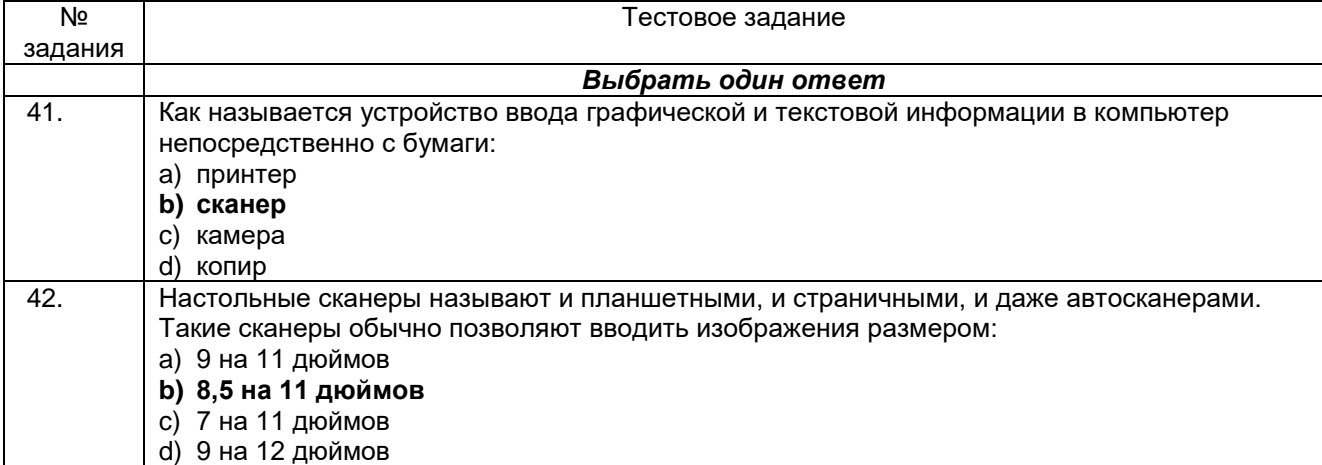

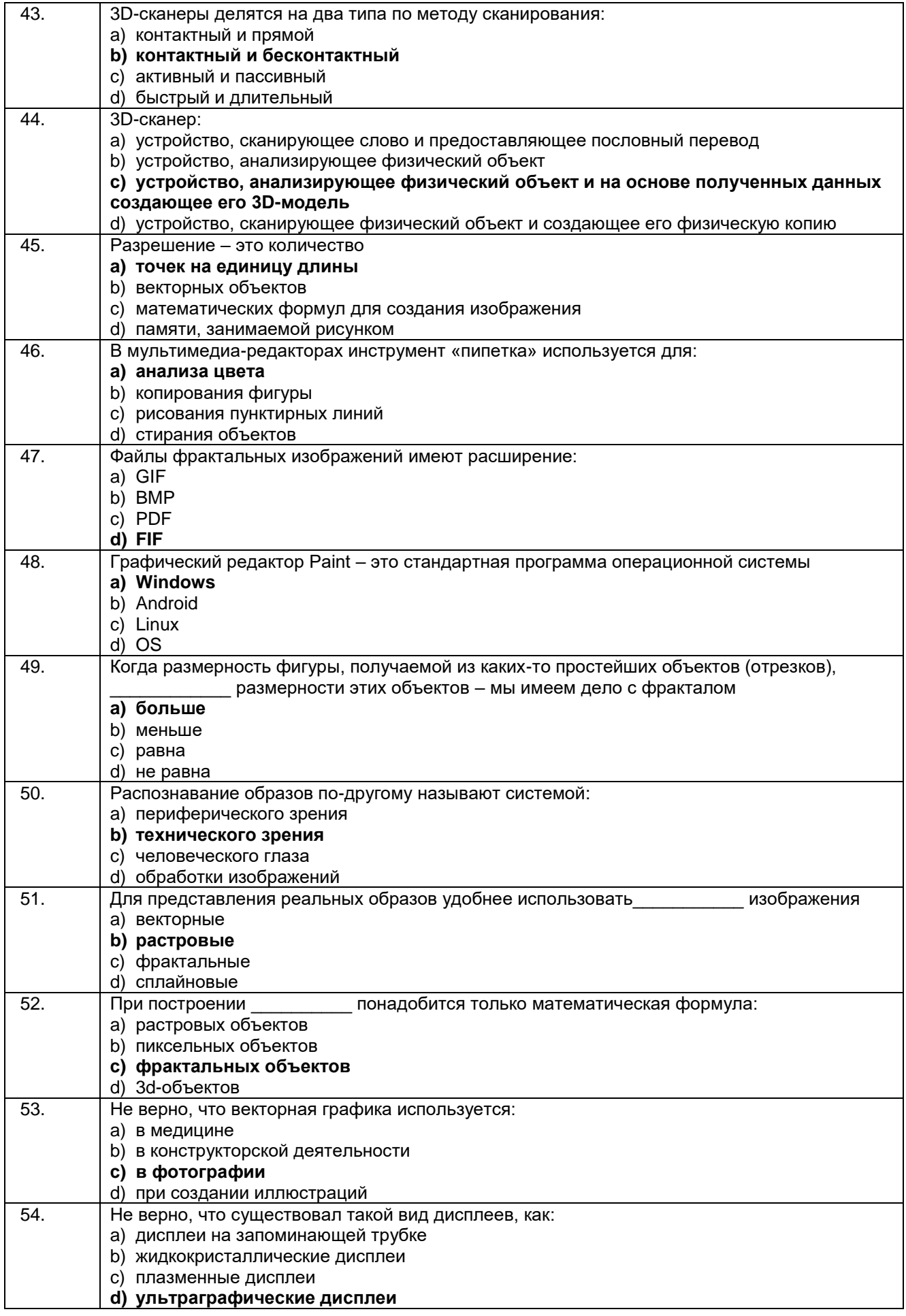

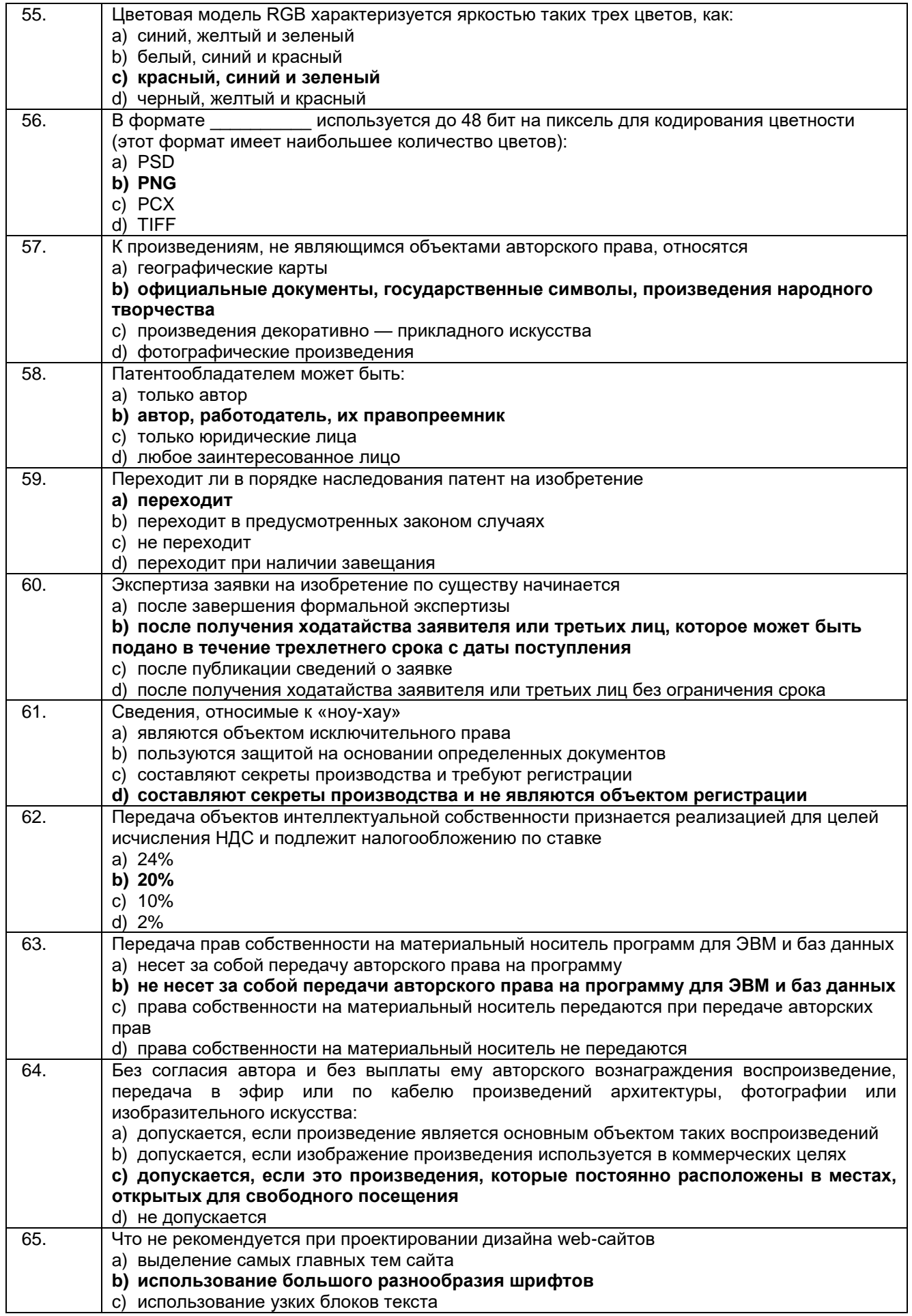

d) использование единого стиля оформления

### **Кейс задания:**

66.Автоматическая фотокамера каждые 15 секунд создаёт растровое изображение, содержащее 256 цветов. Размер изображения – 240 x 320 пикселей. Все полученные изображения и коды пикселей внутри одного изображения записываются подряд, никакая дополнительная информация не сохраняется, данные не сжимаются. Сколько Кбайт нужно выделить для хранения всех изображений, полученных за 1 минуту? В ответе укажите только целое число – количество Кбайт, единицу измерения указывать не надо.

**Решение:**

 $V = K * i$ , где

V - информационный объём изображения (размер файла, содержащего изображение)

K - количество точек (пикселей )

i - глубина цвета (число бит, используемых для записи цвета одного пикселя)

N = 2^i, где

N - количество цветов в палитре

i - глубина цвета (число бит, используемых для записи цвета одного пикселя)

^ - знак степени

 $2^{\text{}}i = 256$ 

i = 8 бит = 8 / 8 = 1 байт (найдено подбором степени)

K = 240 \* 320 = 76 800 пикселей

 $V = K * i = 76800 * 1 = 76800$  байт занимает одно изображение

V = 76 800 байт = 76 800 / 1024 = 75 Кбайт занимает одно изображение

Т.к. камера делает снимок раз в 15 секунд, то за 1 минуту (60 секунд) она создаст 60 / 15 = 4 изображения

75 Кбайт \* 4 = 300 Кбайт нужно выделить для хранения всех изображений, полученных за 1 минуту **Ответ:** 300 Кбайт.

67. Достаточно ли видеопамяти объемом 256 Кбайт для работы монитора в режиме 640 480 и палитрой из 16 цветов?

## **Решение:**

Узнаем объем видеопамяти, которая потребуется для работы монитора в режиме 640х480 и палитрой в 16 цветов:

.<br>V=I\*X\*Y=640\*480\*4 (2<sup>4</sup>=16, гл∨бина цвета равна 4)

V= 1228800 бит = 153600 байт =150 Кб.

150 <256, следовательно, памяти достаточно.

**Ответ:** достаточно.

68. Автоматическая фотокамера делает фотографии высокого разрешения с палитрой, содержащей 224=16777216 цветов. Средний размер фотографии составляет 12 Мбайт. Для хранения в базе данных фотографии преобразуют в формат с палитрой, содержащей 216=65536 цветов. Другие преобразования и дополнительные методы сжатия не используются. Сколько Мбайт составляет средний размер преобразованной фотографии?

### **Решение:**

В исходной картинке на каждый пиксель выделяется 24 бита. После преобразования каждый пиксель уменьшается до 8 бит. Заметим, что это в три раза меньше. Значит, и средний размер изображения будет в три раза меньше: 12 : 3 = 4 Мбайт.

**О т в е т :** 4.

69. Сканируется цветное изображение размером 1010 см. Разрешающая способность сканера 600 dpi и глубина цвета 32 бита. Какой информационный объем будет иметь полученный графический файл.

## **Решение:**

1. Разрешающая способность сканера 600 dpi (dotperinch -- точек на дюйм) означает, что на отрезке длиной 1 дюйм сканер способен различить 600 точек. Переведем разрешающую способность сканера из точек на дюйм в точки на сантиметр:

600 dpi: 2,54 236 точек/см (1 дюйм = 2.54 см.)

2. Следовательно, размер изображения в точках составит:

23602360 точек. (умножили на 10 см.)

3. Общее количество точек изображения равно:

23602360 = 5 569 600

4. Информационный объем файла равен: 32 бит 5569600 = 178 227 200 бит 21 Мбайт **Ответ:** 21 Мбайт.

70. Фотограф, являющийся правообладателем, обратился в суд для защиты своих интересов, как владельца уникальной фотографии. Без его согласия фотография использовалась нарушителем и была размещена на известном интернет-портале. Клиент был заинтересован в объявлении запрета на использование фотографии и взыскании компенсации. Будут ли удовлетворены исковые требования фотографа?

### **Решение:**

Фотография является объектом авторских прав и подлежит защите также, как и иные результаты интеллектуальной деятельности. Незаконное использование снимка негативно влияет на репутацию автора, и компенсация за такое нарушение должна соответствовать ущербу. Запрет на использование и материальная компенсация - эффективный метод защиты исключительных прав автора. Таким образом, автор может рассчитывать на удовлетворение исковых требований в полном объеме.

71. При написании методических указаний для выполнения лабораторных работ по дисциплине «Объектно-ориентированное программирование» преподаватель информационных систем Луценко А.Н. использовал два фрагмента программы, разработанной студентом Соколовым В.П. без его разрешения. В аннотации методических указаний содержится ссылка на Соколова В.П. как автора программы, используемой в качестве иллюстрации различных приемов использования определенных операторов.

Правомерно ли использование преподавателем Луценко А.Н. фрагментов указанной программы? **Решение:**

Да, правомерно, так как согласно ст. 1274 ГК РФ допускается без согласия автора и без выплаты вознаграждения, но с обязательным указанием имени автора свободное использование произведения в информационных, учебных или культурных целях.

72. Для хранения произвольного растрового изображения размером 512 × 640 пк отведено 640 Кбайт памяти без учёта размера заголовка файла. Для кодирования цвета каждого пикселя используется одинаковое количество битов, коды пикселей записываются в файл один за другим, без промежутков. Какое максимальное количество цветов можно использовать в изображении?

### **Решение:**

Для хранения одного изображения потребуется (512\*640\*x)/(8\*1024) = 640 Кбайт. Тогда один пиксель кодируется x = (640\*8\*1024)/(512\*640) = 16. Следовательно, в палитре каждого изображения используется 2<sup>16</sup>  =  65 536 цветов.

# **О т в е т :** 65 536.

## **3.1.3***Шифр и наименование компетенции*

ПК 9.10 Реализовывать мероприятия по продвижению веб-приложений в информационнотелекоммуникационной сети "Интернет"

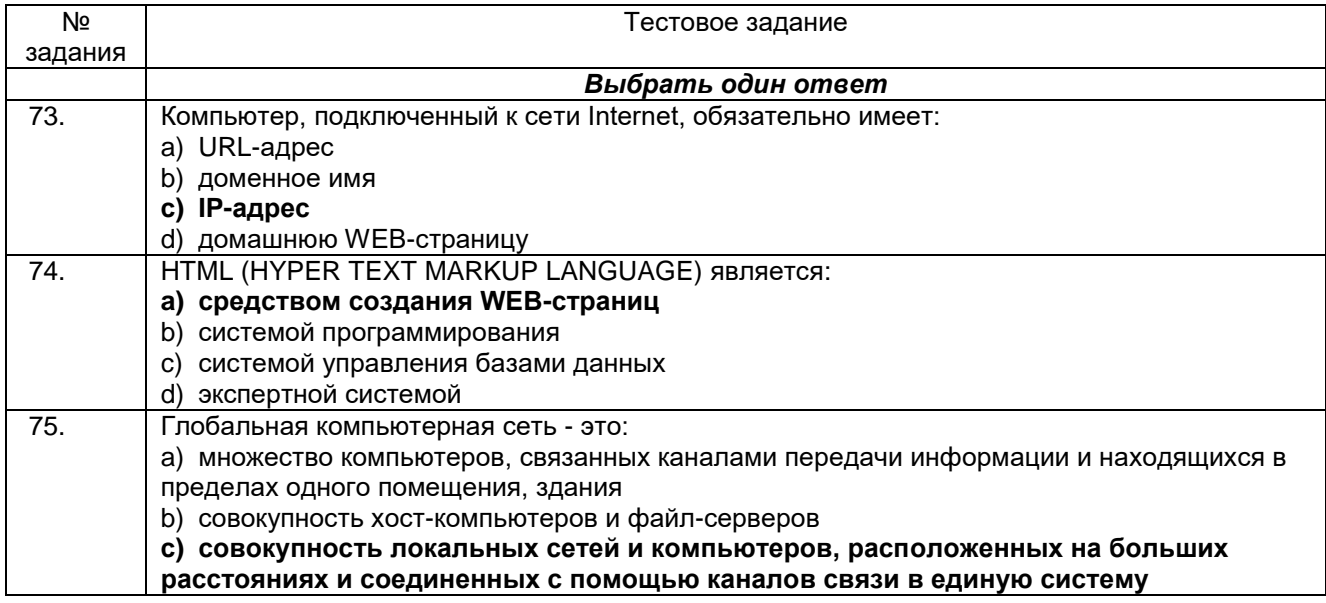

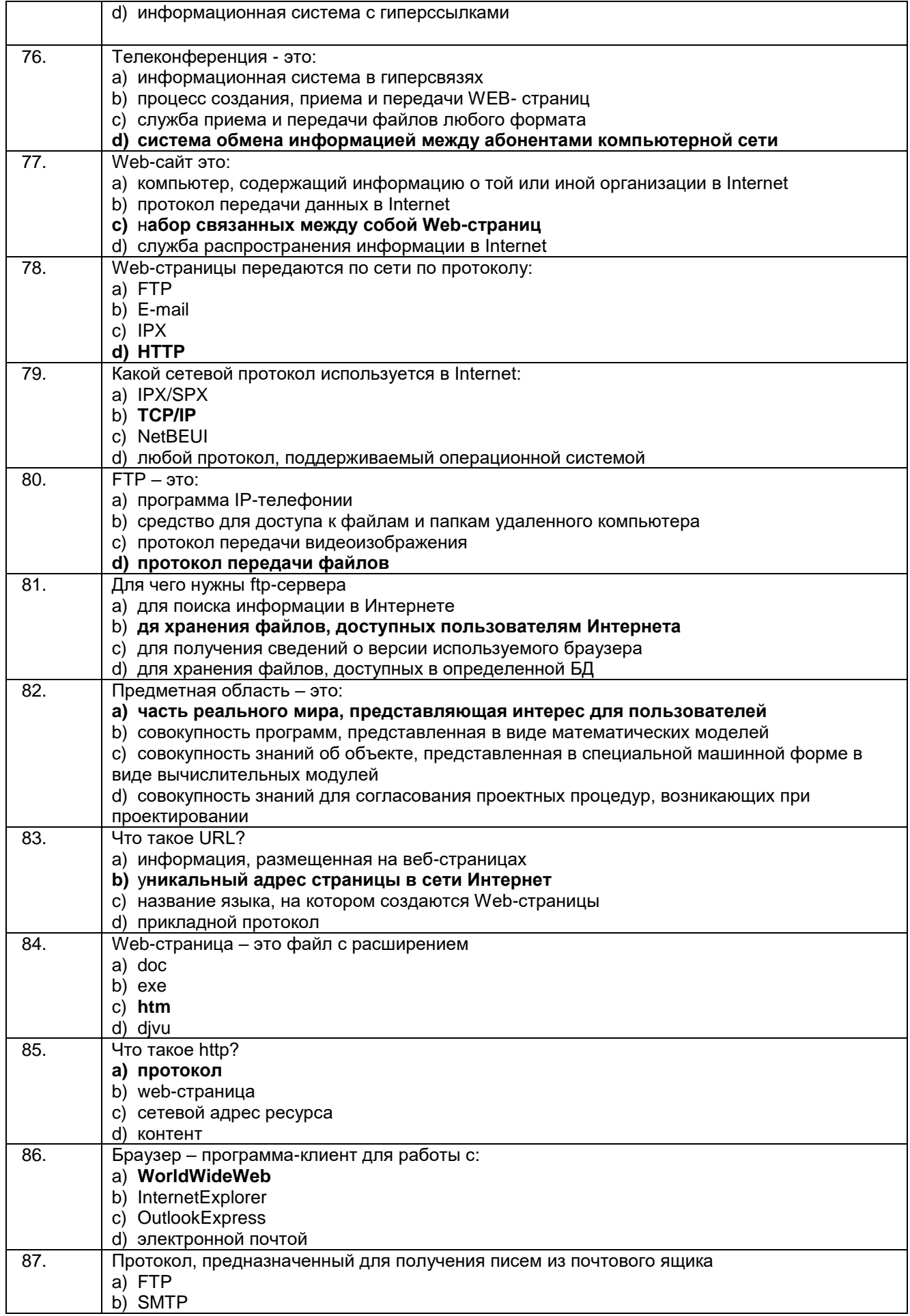

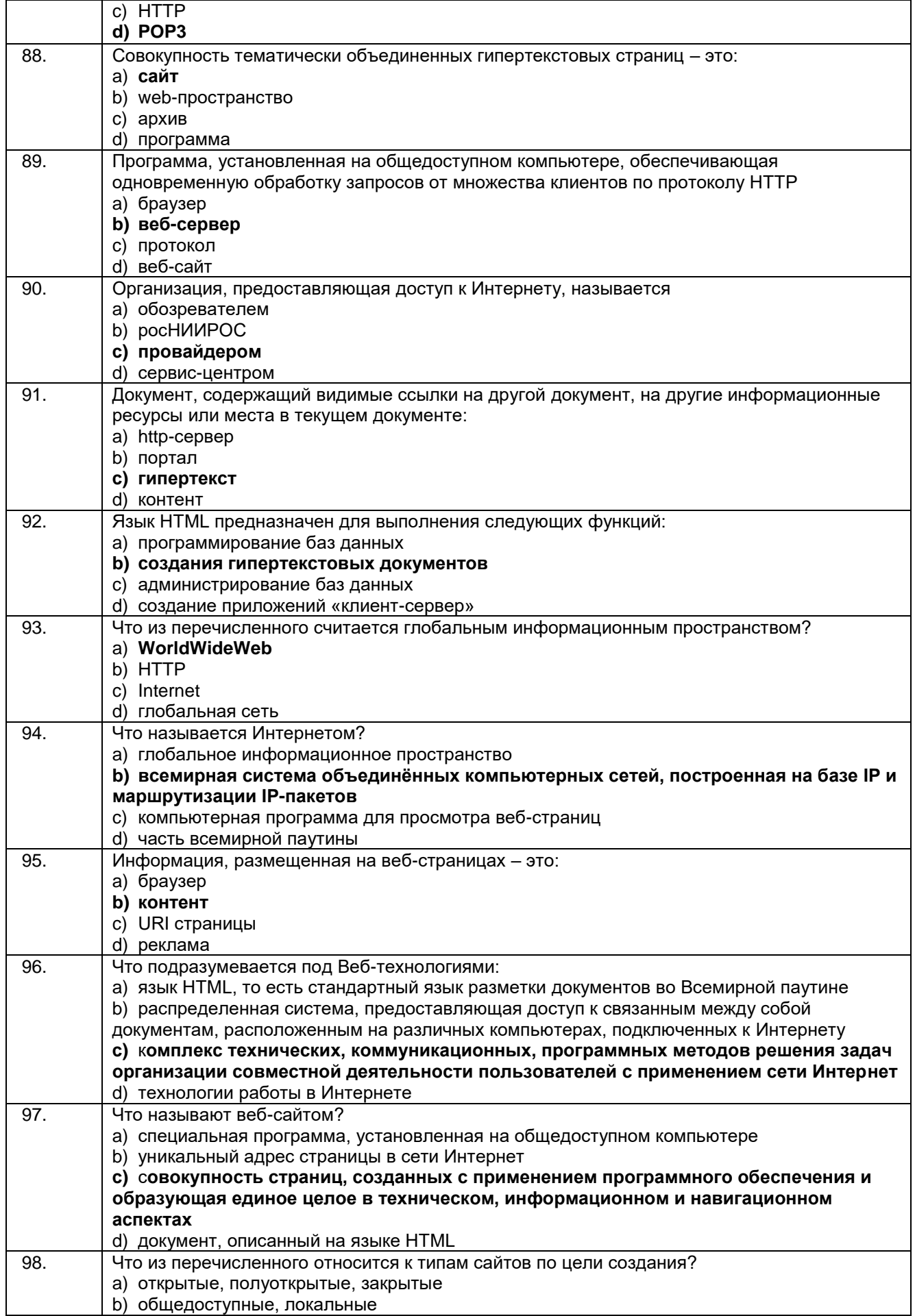

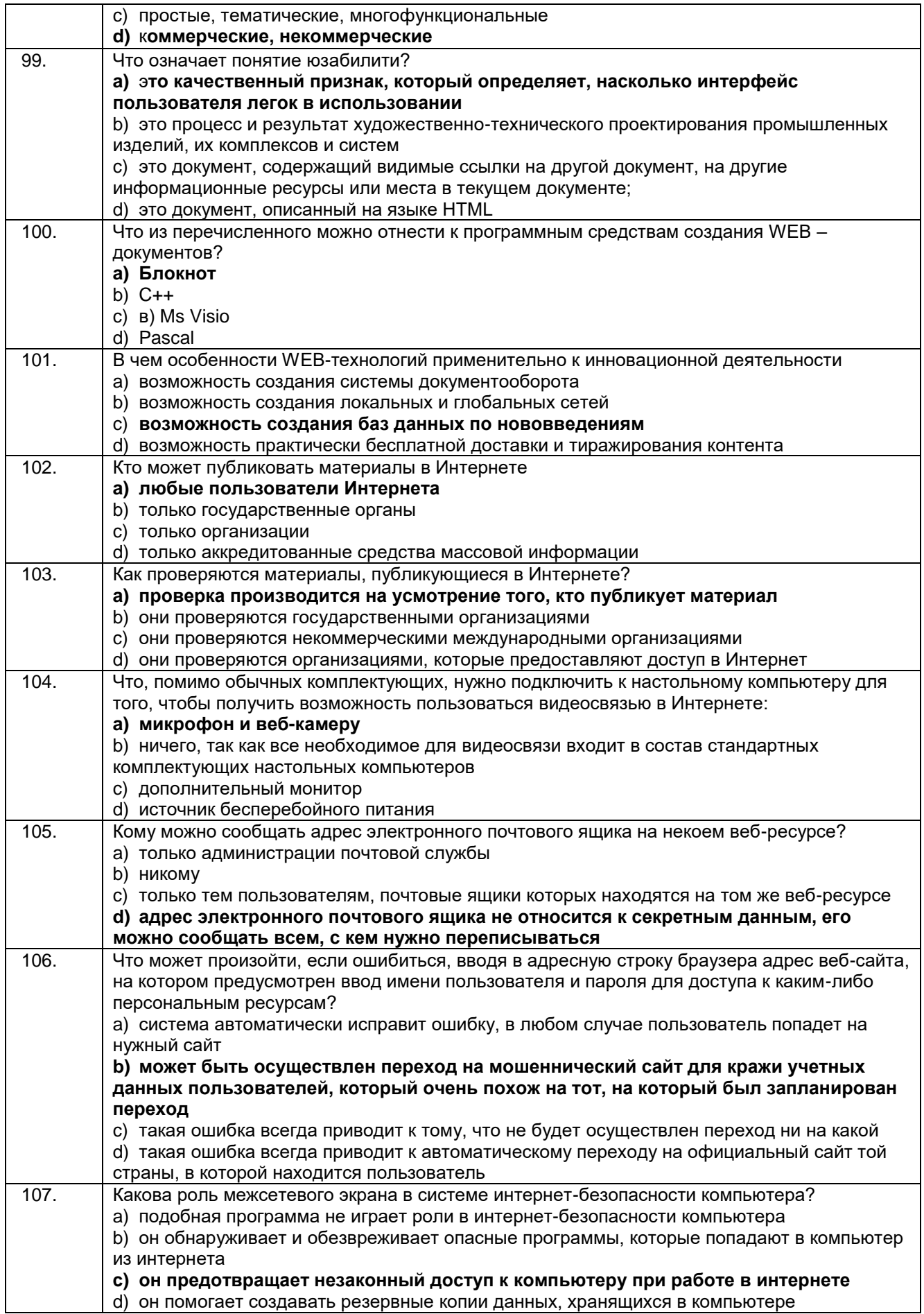

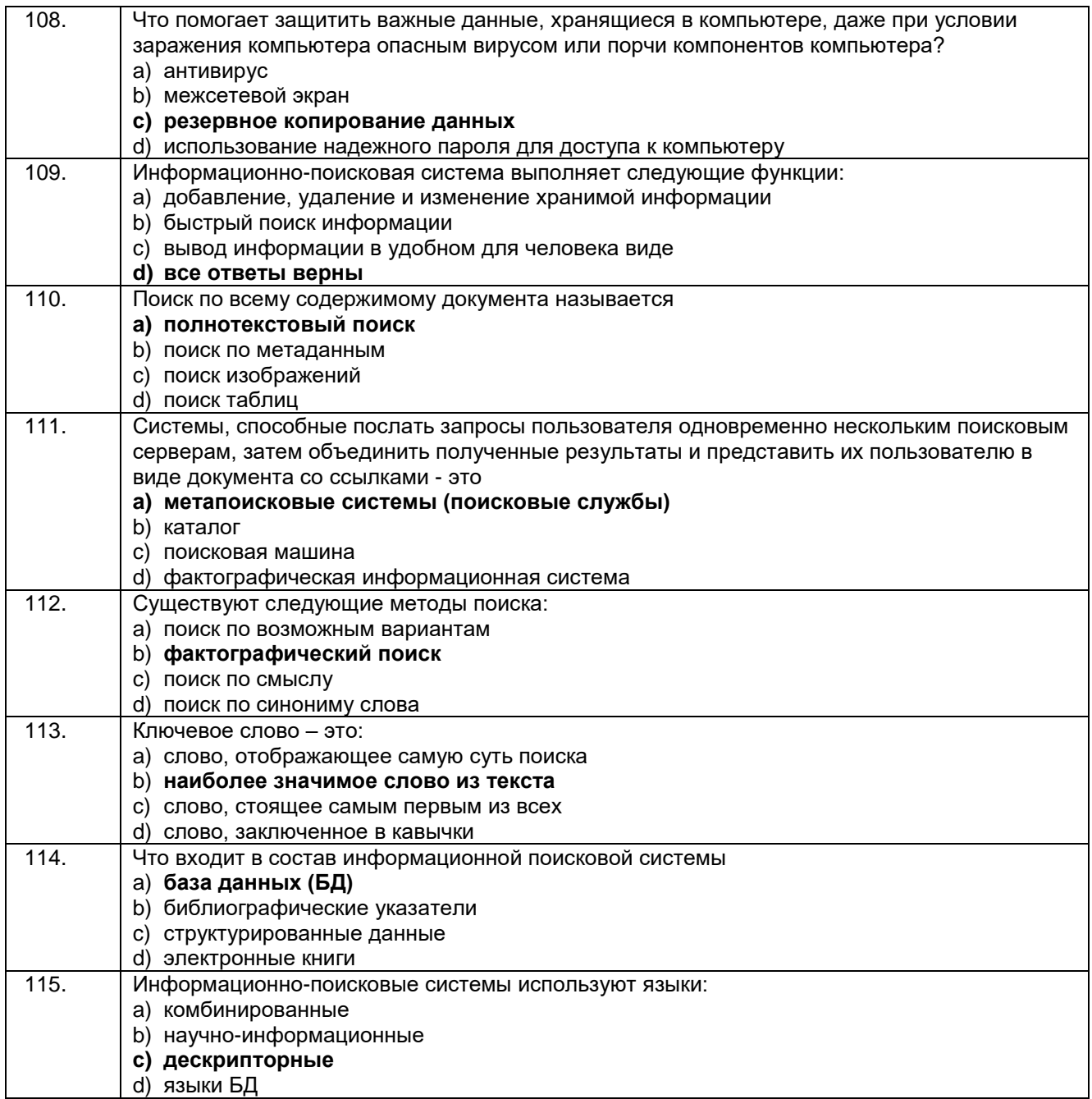

### Кейс задания:

116. Два узла, находящиеся в одной сети, имеют IP-адреса 61.58.73.42 и 61.58.75.136. Укажите наибольшее возможное значение третьего слева байта маски сети. Ответ запишите в виде десятичного числа.

### Решение:

Переводим 73 и 75 (третьи байты) в двоичную систему:

01001001 - ip1

 $01001011 - ip2$ 

В маске подсети сначала идут только единицы, затем только нули. Единицы показывают адрес сети, нули - номер хоста.

В условии сказано, что IP-адреса находятся в одной сети, значит наибольший байт маски будет: Код MASK:

- 1. 01001001 ip1
- 2. 01001011 ip2
- 3. 11111100 mask

То есть, та часть обоих байт, которая одинаковая (010010) - это сеть, значит на месте этих бит в маске должны стоять единицы.

 $11111100 = 252$ Ответ: 252.

117. Выполните инструкции, содержащиеся в исходном коде примера в теле документа. Для создания абзацев используйте парный тег <p>

```
<!DOCTYPE html>
 1\overline{2}<html>
 3 | <head>
 4 <meta charset="utf-8">
 5
    <title>Задача №1.4</title>
 6 \times/head>
 \overline{7}<body>
 8
\hbox{g}Меня нужно закомментировать!
1011Меня нужно сделать содержимым 1-го абзаца!
1213
     Меня нужно сделать содержимым 2-го абзаца!
1415 </body>
16 </html>
```
### Решение:

<!DOCTYPE html>  $<$ htm $|>$ <head> <meta charset="utf-8"> <title>Задача №1.4</title> </head> <body> <!-- Меня нужно закомментировать! -->  $< p >$ Меня нужно сделать содержимым 1-го абзаца!  $<$ /p>  $<$ p> Меня нужно сделать содержимым 2-го абзаца!  $<$ /p>  $<$ /body> </html>

118. Создайте веб-страницу, содержащую два коротких предложения, принадлежащих одному абзацу, но расположенных на разных строках. Сделайте так, чтобы второе предложение не отображалось в окне браузера. Используйте для этого парный тег <span> и универсальный атрибут hidden.

#### Решение:

```
<!DOCTYPE html>

<head>
<meta charset="utf-8">
<title>Задача №2.1</title>
</head>
<body>
\langlen>
Я первое предложение.<br>
\left| -\right| Не отобразится -->
<spanhidden>Я второе предложение. </span>
</p>
\langle \text{body} \rangle\langlehtm\overline{\phantom{a}}
```
119. Выполните инструкции, содержащиеся в исходном коде примера в теле документа. Для подключения к абзацам требуемого класса используйте универсальный атрибут class.

```
1 <! DOCTYPE html>
    <html>
 \overline{2}\overline{3}<head>
     <meta charset="utf-8">
 \sqrt{ }<title>Задача №2.3</title>
 \overline{5}6
      <stvle>
 \overline{7}\, 8
       .red_text{
 \mathbb{Q}10<sup>1</sup>color: red;
11J
12.blue_text{
13
14color: blue;
15
       \lambda16</style>
17
18
19
    </head>
20
    <body>
21
     <p title="Я первый абзац">
22
       Я текст первого абзаца.
23
       Мой цвет должен стать красным, для
24
       этого используйте класс red_text из
25
      таблицы стилей выше.
26
      </p>
27
28
     <p title="Я второй абзац">
29
       Я текст второго абзаца.
       Мой цвет должен стать синим, для
30
31
       этого используйте класс blue_text из
32
     таблицы стилей выше.
33
    \le/p>
34 \times/body35 </html>
```
### **Решение:**

<!DOCTYPE html> <html> <head> <meta charset="utf-8"> <title>Задача №2.3</title> <style> .red\_text{ color: red; } .blue\_text{ color: blue; } </style> </head> <body> <p class="red\_text" title="Япервыйабзац"> Я текст первого абзаца. Мой цвет должен стать красным, для этого используйте класс red\_text из таблицы стилей выше.  $<$ /p $>$ <pclass="blue\_text" title="Явторойабзац"> Я текст второго абзаца. Мой цвет должен стать синим, для этого используйте класс blue\_text из

таблицы стилей выше.  $<$ /p $>$ </body> </html>

120. Скрипт в исходном коде примера позволяет найти в документе элемент с требуемым id и сделать цвет его шрифта красным. Зная это, сделайте текст второго абзаца красным

```
1 <! DOCTYPE html>
    <html>
 \overline{2}shead>
 3
    <meta charset="utf-8">
 \overline{4}\, 5 \,<title>Задача №2.4</title>
 \, 6 \,\overline{\mathcal{I}}</head>
 8
    <br />
shody>
 \, \, \,-p10Я текст первого абзаца.
11\,\langle p \rangle1213
     -p14Я текст второго абзаца.
15
     </p>
16
    \vert <script>
17\,//Находим элемент с указанным атрибутом id<br>var elem=document.getElementById('red_text');
18
19
    20
    elem.style.color='red';<br></script>
2122
23
24 </body>
25 \times / \text{html}
```
**Решение:**

```
<!DOCTYPE html>
<html>
<head>
<meta charset="utf-8">
<title>Задача №2.4</title>
</head>
<body>
<sub>2</sub></sub>
Я текст первого абзаца.
</p>\overline{p} id="red_text">
Я текст второго абзаца.
</p>
<script>
//Находим элемент с указанным атрибутом id
varelem=document.getElementById('red_text');
//Изменяем цвет текста на красный 
elem.style.color='red';
</script>
</body>
</html>
```
121. В языке запросов поискового сервера для обозначения логической операции «ИЛИ» используется символ «|», а для обозначения логической операции «И»  — символ «&».

В таблице приведены запросы и количество найденных по ним страниц некоторого сегмента сети Интернет.

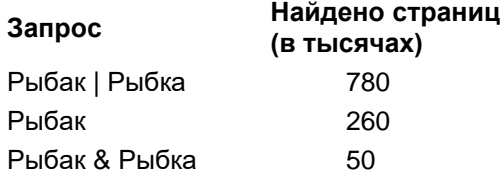

Какое количество страниц (в тысячах) будет найдено по запросу «Рыбка»?

Считается, что все запросы выполнялись практически одновременно, так что набор страниц, содержащих все искомые слова, не изменялся за время выполнения запросов.

#### **Решение:**

Представим таблицу в виде кругов Эйлера-Венна. Пусть Рыбак  — круг 1, Рыбка  — круг 3. Тогда задача — найти количество элементов N в областях 2 и 3:  $N_2 + N_3$ . По таблице известно:

 $N_1 + N_2 + N_3 = 780$  (1),

 $N_1 + N_2 = 260 (2)$ ,

 $N_2 = 50$ .

Подставим второе уравнение в первое и найдём N<sub>3</sub>: N<sub>3</sub> = 780 − 260 = 520. Таким образом, по запросу Рыбка будет найдено  $N_2 + N_3 = 50 + 520 = 570$  тысяч страниц.

**О т в е т :** 570.

122. В таблице приведены запросы и количество страниц, которые нашел поисковый сервер по этим запросам в некотором сегменте Интернета:

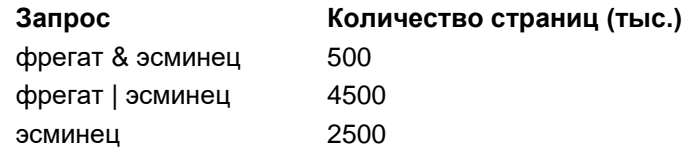

Сколько страниц (в тысячах) будет найдено по запросу фрегат?

## **Решение:**

По формуле включений и исключений имеем:

m(фрегат | эсминец)  =  m(фрегат) + m(эсминец) − m(фрегат & эсминец) =

$$
= m(\text{upper}a) + 2500 - 500 = 4500.
$$

Откуда получаем, что m(фрегат) = 4500 − 2500 + 500 = 2500.

**О т в е т :** 2500.

123. В таблице приведены запросы и количество найденных по ним страниц некоторого сегмента сети Интернет:

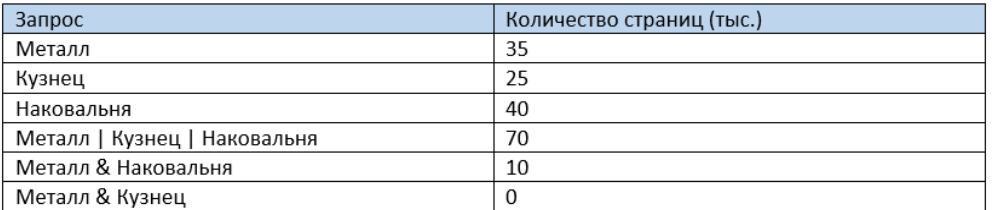

Сколько страниц (в тысячах) будет найдено по запросу Кузнец & Наковальня?

Считается, что все запросы выполнялись практически одновременно, так что набор страниц, содержащих все искомые слова, не изменялся за время выполнения запросов.

## **Решение:**

Построим диаграмму Эйлера-Венна:

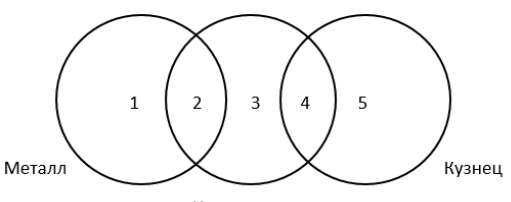

Наковальня

Количество сайтов, удовлетворяющих запросу в области i, будем обозначать через Ni. Здесь 5 областей, причём известны следующие данные: N1+N2= 35 N4+N5= 25  $N2 + N3 + N4 = 40$ N1+N2+N3+N4+N5= 70  $N2 = 10$ Нас интересует область 4. Находим ответ прямой подстановкой: N1= 35-N2= 25  $N5= 70 - N1 - (N2 + N3 + N4) = 70 - 25 - 40 = 5$ N4= 25-N5= 20

## **Ответ:** 20.

124. На доске объявлений размещено сообщение, в котором говорится о том, что каждому сотруднику организации выделяется персональный пароль. Для того чтобы сотрудники его не забыли, пароль представляет дату рождения и имя каждого сотрудника.

1. Какие правила обеспечения информационной безопасности нарушены?

2. Какие символы должны быть использованы при записи пароля?

**Решение:**

1. Запрещается использовать в качестве пароля «пустой» пароль, имя входа в систему, простые пароли типа «123», «111», «qwerty» и им подобные, а так же имена и даты рождения своей личности и своих родственников, клички домашних животных, номера автомобилей, телефонов и другие пароли, которые можно угадать, основываясь на информации о пользователе.

Запрещается записывать пароли на бумаге, в файле, электронной записной книжке и других носителях информации, в том числе на предметах.

Запрещается сообщать другим пользователям личный пароль и регистрировать их в системе под своим паролем)

2. В качестве пароля должна выбираться последовательность символов, обеспечивающая малую вероятность её угадывания. Пароль должен легко запоминаться.

## **Критериии шкалы оценки:**

Процентная шкала **0-100 %;** отметка в системе **«неудовлетворительно», «удовлетворительно», «хорошо», «отлично»:**

- 0-59,99% «неудовлетворительно»;
- 60-74,99% «удовлетворительно»;
- 75- 84,99% «хорошо»;
- 85-100% «отлично».

# **3.2 Собеседование (вопросы для экзамена) 3.2.1** *Шифр и наименование компетенции*

ОК 02 Осуществлять поиск, анализ и интерпретацию информации, необходимой для выполнения задач профессиональной деятельности.

ОК 09 Использовать информационные технологии в профессиональной деятельности

ПК 5.1 Собирать исходные данные для разработки проектной документации на информационную систему

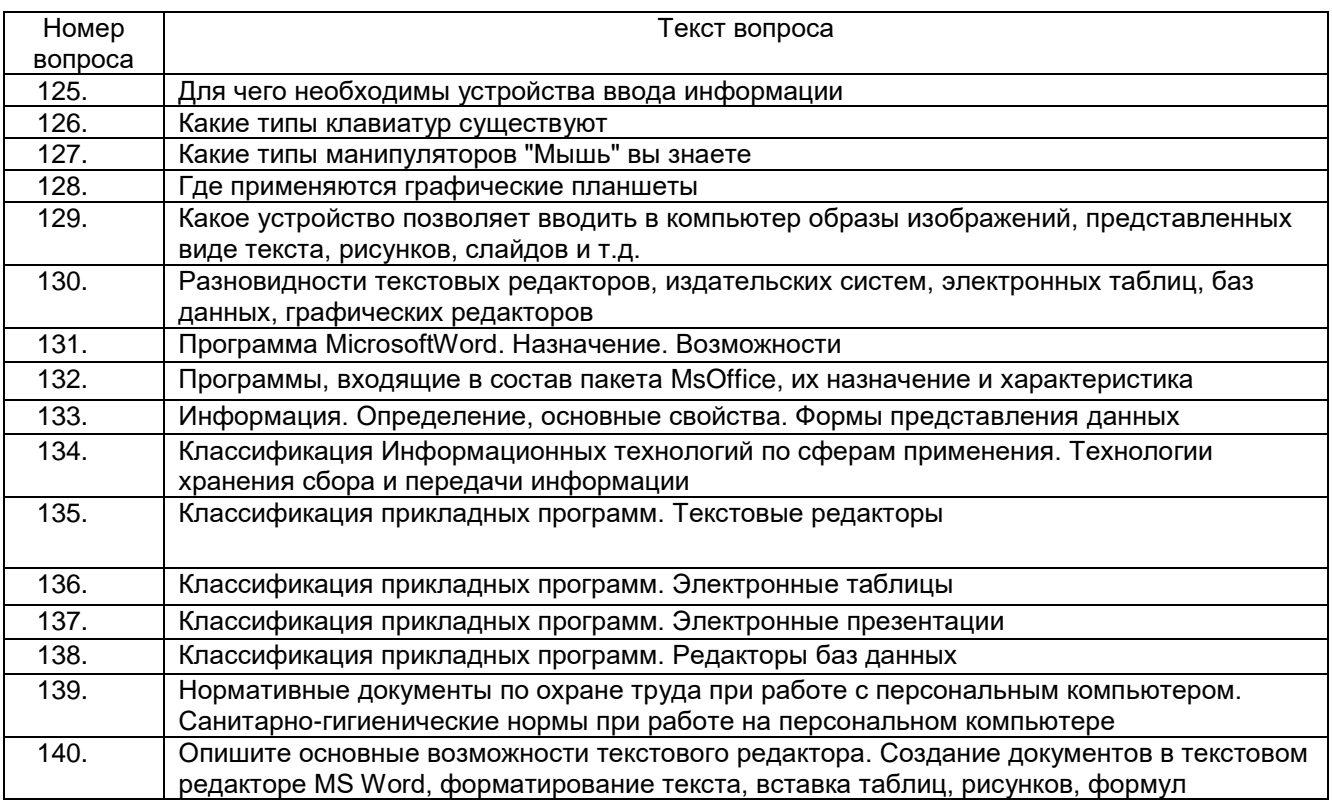

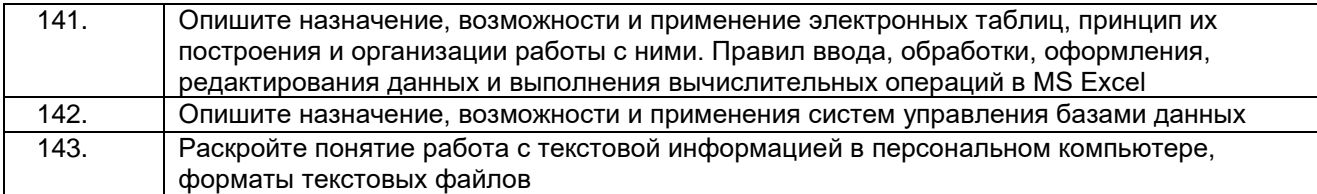

# **3.2.2** *Шифр и наименование компетенции*

ПК 8.2Формировать требования к дизайну веб-приложений на основе анализа предметной области и целевой аудитории

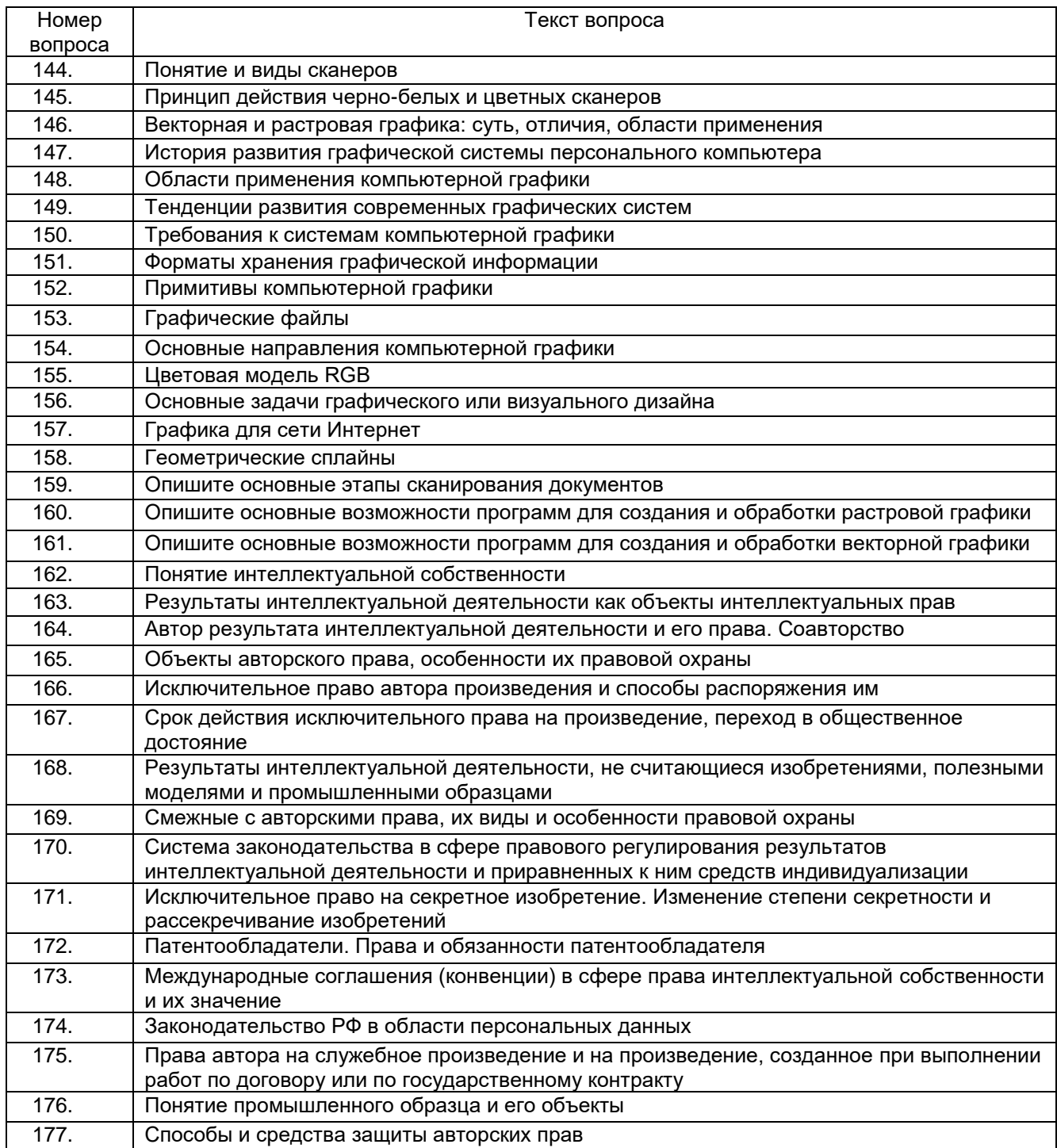

# **3.2.3***Шифр и наименование компетенции*

ПК 9.10 Реализовывать мероприятия по продвижению веб-приложений в информационнотелекоммуникационной сети "Интернет"

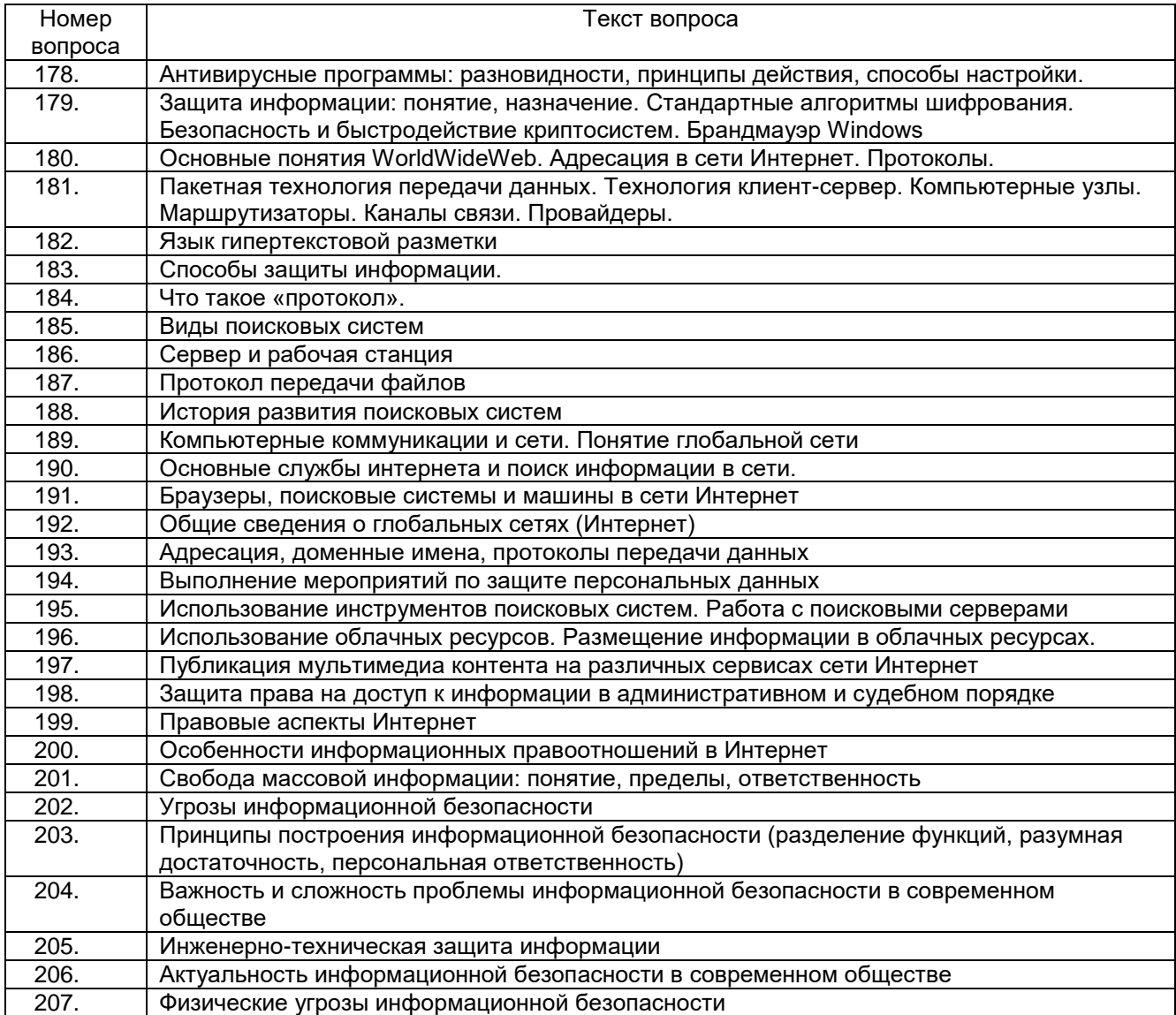

## **Критериии шкалы оценки:**

**- оценка «отлично»** выставляется обучающемуся, еслион владеет знаниями предмета в полном объеме учебной программы, достаточно глубоко осмысливает междисциплинарный курс; самостоятельно, в логической последовательности и исчерпывающе отвечает на все вопросы билета, умеет анализировать, сравнивать, классифицировать, обобщать, конкретизировать и систематизировать изученный материал, выделять в нем главное; четко формулирует ответы;

**- оценка «хорошо»** выставляется, если обучающийся владеет знаниями междисциплинарного курса почти в полном объеме программы (имеются пробелы знаний только в некоторых, особенно сложных разделах); самостоятельно и отчасти при наводящих вопросах дает полноценные ответы на вопросы билета; не всегда выделяет наиболее существенное, не допускает вместе с тем серьезных ошибок в ответах;

**- оценка «удовлетворительно»** выставляется, если обучающийся владеет основным объемом знаний по дисциплине; проявляет затруднения в самостоятельных ответах, оперирует неточными формулировками; в процессе ответов допускаются ошибки по существу вопросов;

**- оценка «неудовлетворительно»** выставляется, если обучающийся не освоил обязательного минимума знаний предмета, не способен ответить на вопросы билета даже при дополнительных наводящих вопросах экзаменатора.

# **3.3 Задания для лабораторных работ 3.3.1** *Шифр и наименование компетенции*

ОК 02 Осуществлять поиск, анализ и интерпретацию информации, необходимой для выполнения задач профессиональной деятельности.

ОК 09 Использовать информационные технологии в профессиональной деятельности

ПК 5.1 Собирать исходные данные для разработки проектной документации на информационную систему

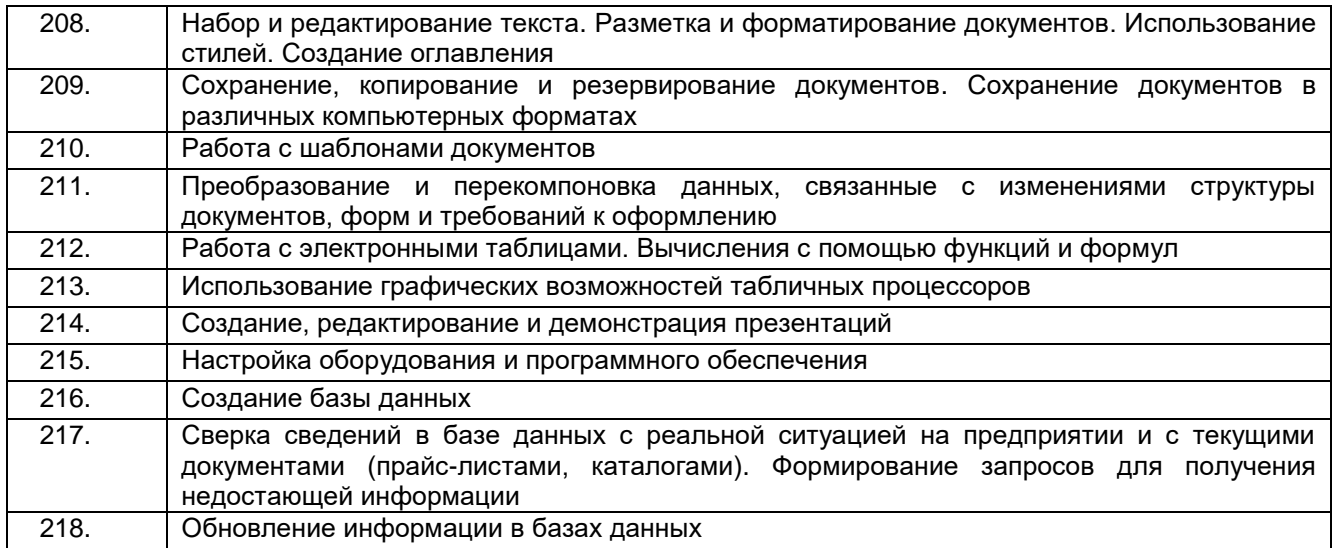

# **3.3.2** *Шифр и наименование компетенции*

ПК 8.2Формировать требования к дизайну веб-приложений на основе анализа предметной области и целевой аудитории

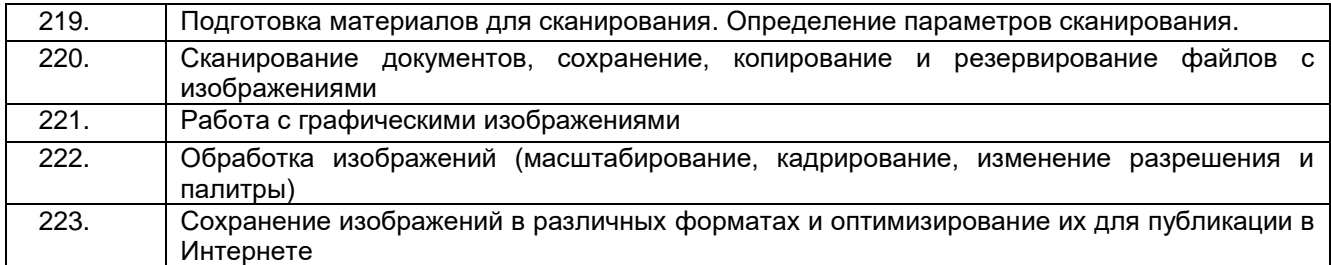

# **3.3.3***Шифр и наименование компетенции*

ПК 9.10 Реализовывать мероприятия по продвижению веб-приложений в информационнотелекоммуникационной сети "Интернет"

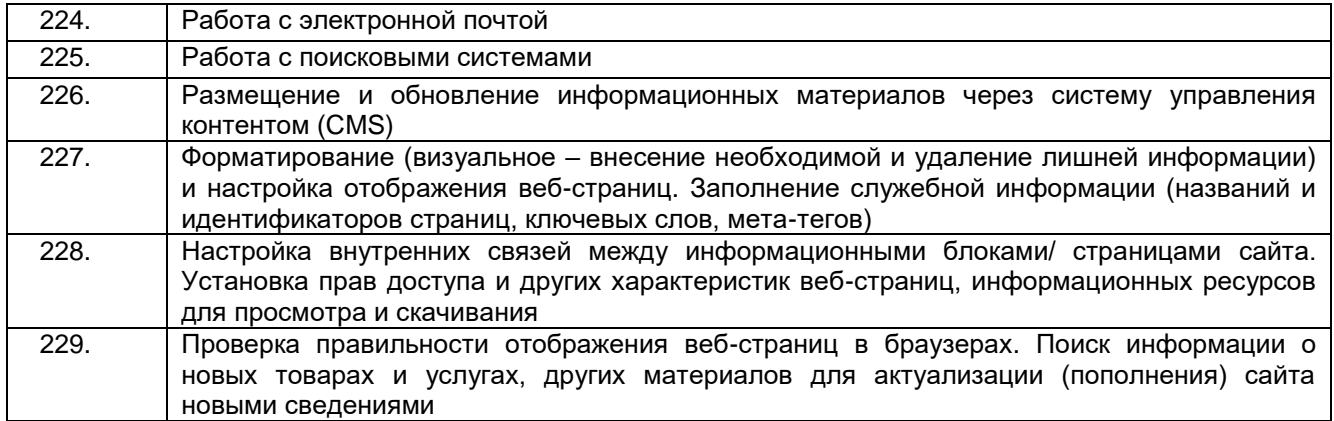

## **Критериии шкалы оценки:**

**- оценка «отлично»** выставляется обучающемуся, еслилабораторная работа выполнена им в полном соответствии с требованиями, обучающийся представил отчет без недочетов и замечаний, на все вопросы при защите лабораторной работы дал правильные ответы;

**- оценка «хорошо»** выставляетсяобучающемуся, если лабораторная работа выполнена им в полном соответствии с требованиями, обучающийся представил отчет с небольшими недочетами в оформлении и/или реализации требований к составу описаний, на защите затруднялся при ответах на некоторые вопросы, нуждался в уточняющих вопросах и подсказках со стороны преподавателя;

**- оценка «удовлетворительно»** выставляется обучающемуся, если лабораторная работа выполнена им в соответствии с требованиями, обучающийся представил отчет с существенными погрешностями в оформлении, неспособен правильно интерпретировать полученные результаты, на защите затруднялся и/или не ответил на большинство вопросов, нуждался в уточняющих вопросах и подсказках со стороны преподавателя;

**- оценка «неудовлетворительно»** выставляется, если обучающийся не самостоятельно выполнил лабораторную работу, неспособен пояснить содержание отчета, не ответил ни на один контрольный вопрос на защите.

## **3.4 Домашнее задание**

## **3.4.1** *Шифр и наименование компетенции*

ПК 5.1 Собирать исходные данные для разработки проектной документации на информационную систему

ПК 8.2Формировать требования к дизайну веб-приложений на основе анализа предметной области и целевой аудитории

ПК 9.10 Реализовывать мероприятия по продвижению веб-приложений в информационнотелекоммуникационной сети "Интернет"

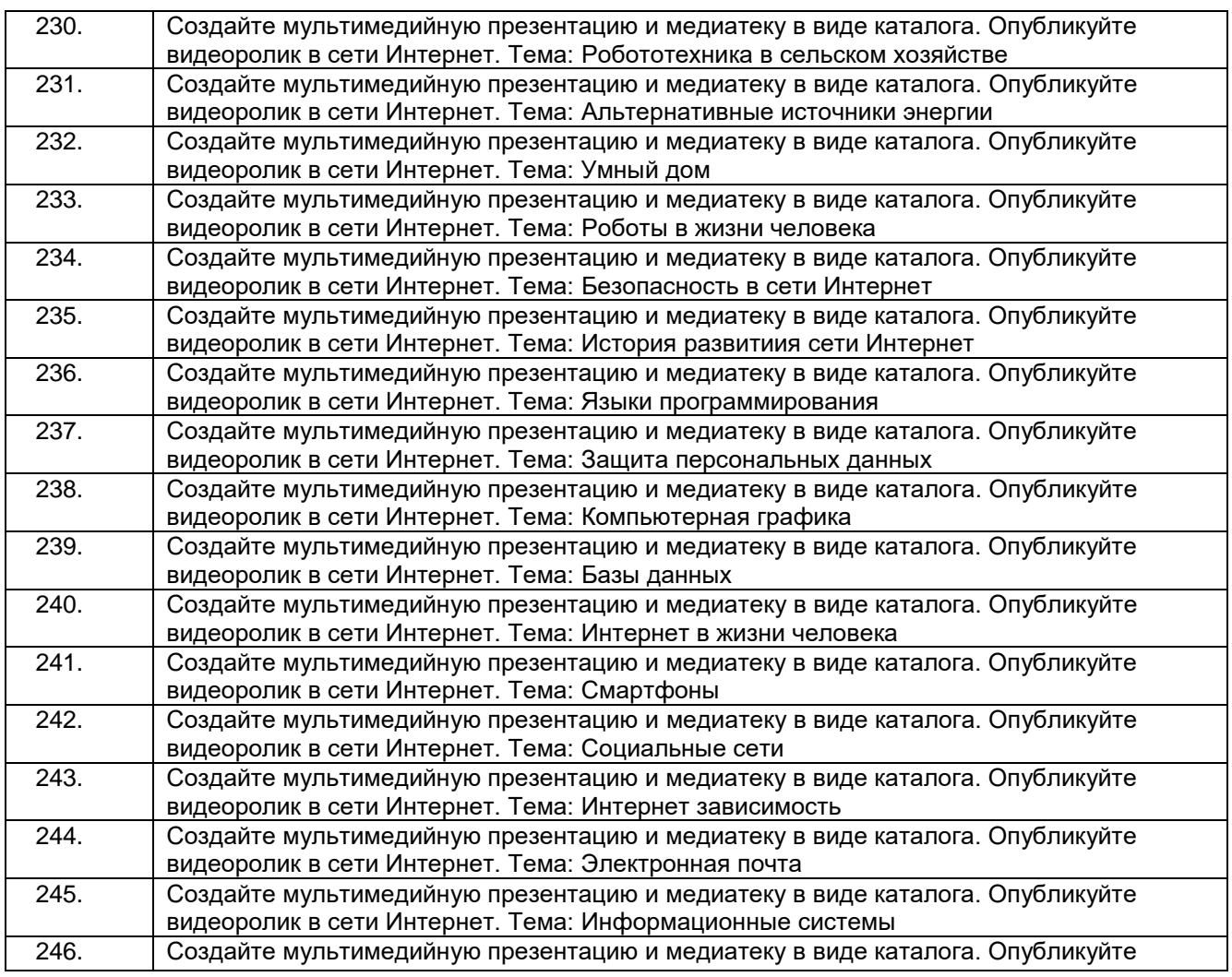

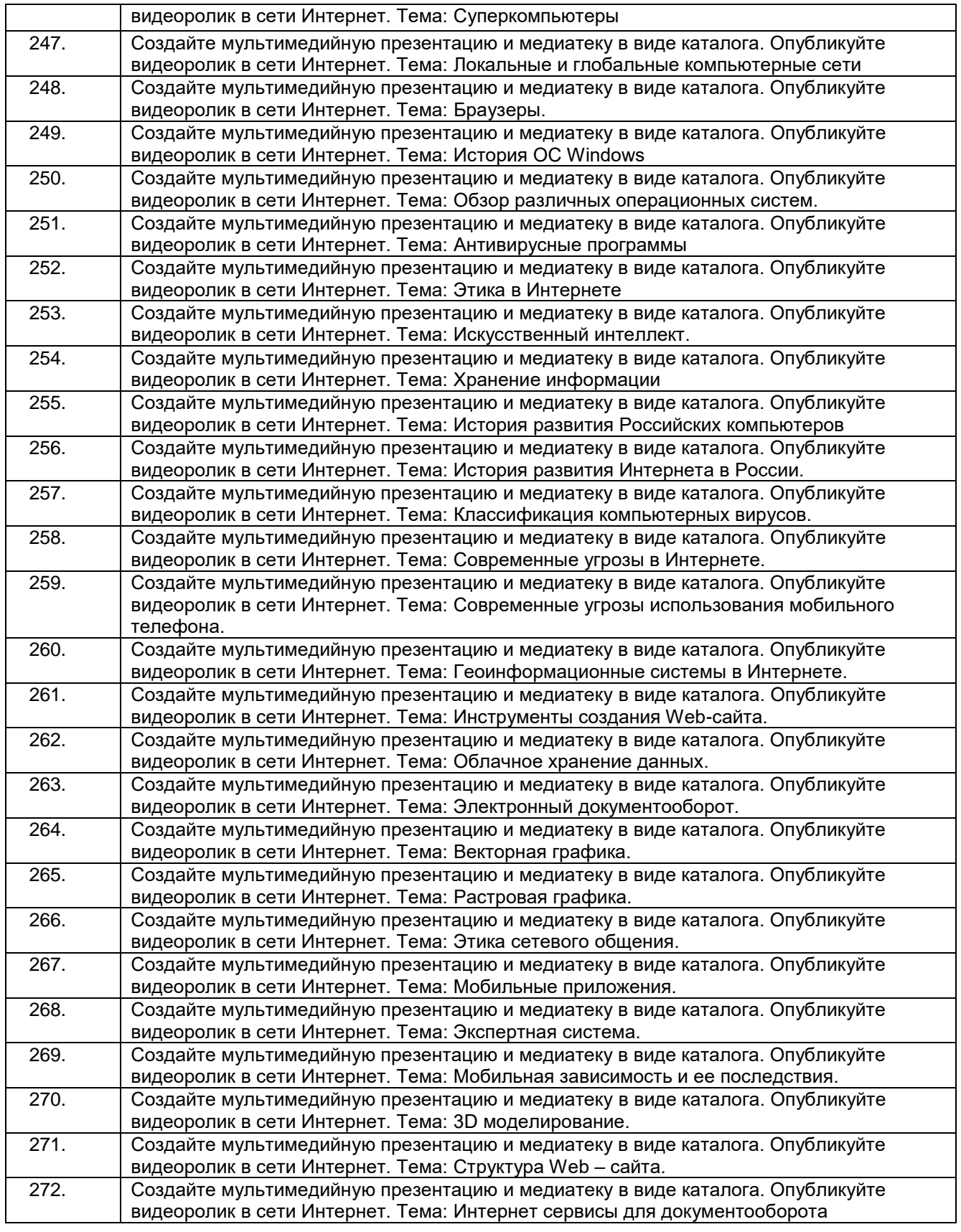

## **Критерии и шкалы оценки:**

- **оценка «отлично»** выставляется обучающемуся за задание, выполненное безошибочно, в полном объеме с учетом рациональности выбранных решений. Выполнены все требования работе: грамотно изложена суть темы, сделан краткий анализ, сформулированы выводы, тема раскрыта полностью, выдержан объём, соблюдены требования к внешнему оформлению, даны правильные ответы на дополнительные вопросы при защите.

- **оценка «хорошо»** выставляется обучающемуся за задание, выполненное в полном объеме с недочетами. Основные требования к работе и ее оформлению выполнены, но при этом допущены недочёты. В частности, имеются неточности в изложении материала; отсутствует логическая последовательность в суждениях; не выдержан объём; имеются упущения в оформлении; на дополнительные вопросы при защите даны неполные ответы.

- **оценка «удовлетворительно»** выставляется обучающемуся за задание, выполненное не в полном объеме (выполнено не менее 60% от общего объема работы). Имеются существенные отступления от требований к подготовке работы. В частности: тема освещена лишь частично; допущены фактические ошибки в содержании или при ответе на дополнительные вопросы; во время защиты отсутствует вывод.

- **оценка «неудовлетворительно»** выставляется обучающемуся за задание, выполненное не в полном объеме (выполнено менее 60% от общего объема работы). Тема не раскрыта, обнаруживается существенное отклонение от требований оформления работы.

# **4. Методические материалы, определяющие процедуры оценивания знаний, умений, навыков и (или) опыта деятельности, характеризующих этапы формирования компетенций**

Процедуры оценивания в ходе изучения дисциплины знаний, умений и навыков, характеризующих этапы формирования компетенций, регламентируются положениями:

- П ВГУИТ 2.4.03 Положение о курсовых экзаменах и зачетах;

- П ВГУИТ 4.1.02 Положение о рейтинговой оценке текущей успеваемости.

Для оценки знаний, умений, навыков обучающихся по междисциплинарному курсу применяется рейтинговая система. Итоговая оценка по междисциплинарному курсу определяется на основании определения среднеарифметического значения баллов по каждому заданию.

# 5. Описание показателей и критериев оценивания компетенций на различных этапах их формирования, описание шкал оценивания для каждого результата обучения по дисциплине

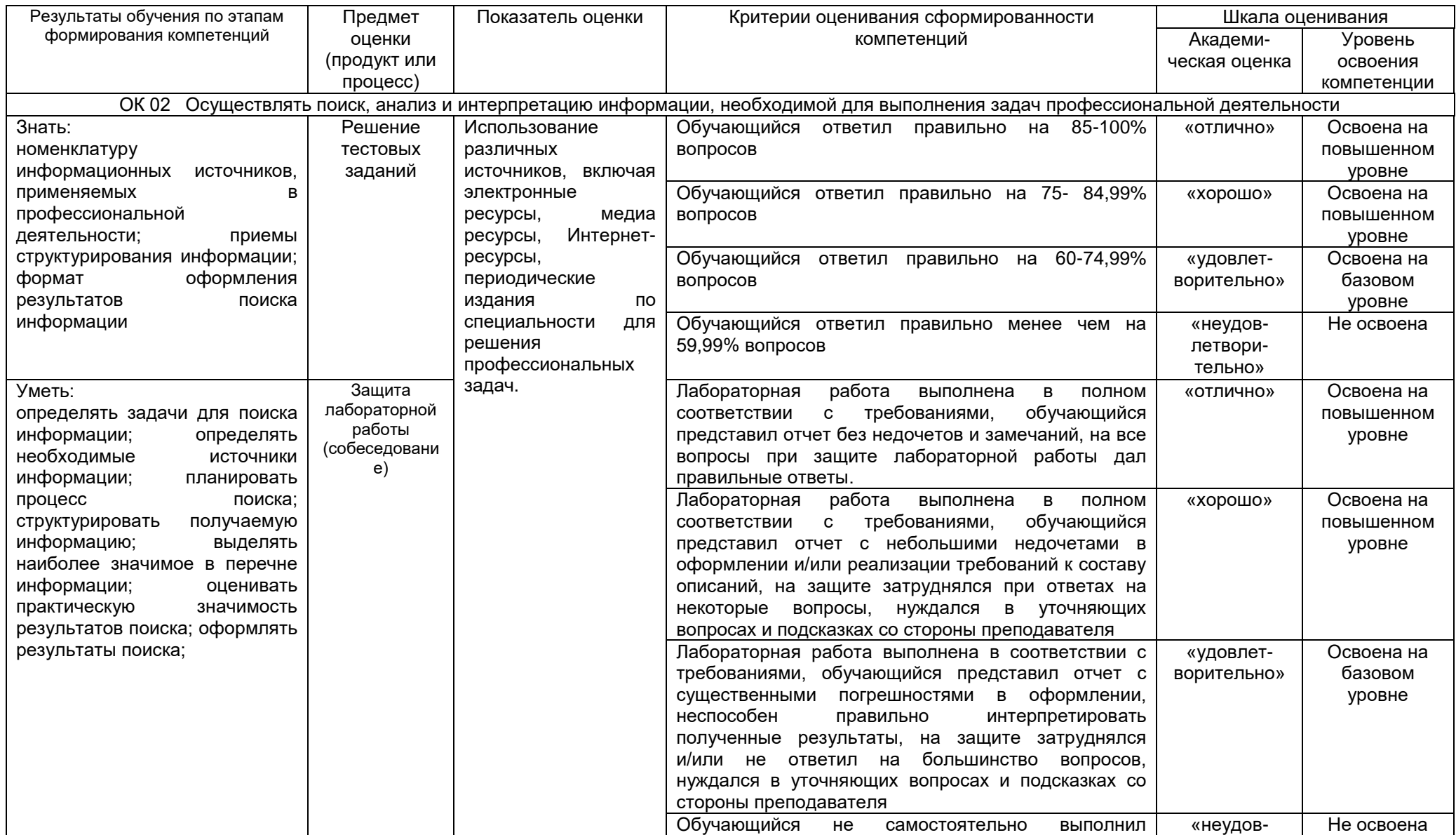

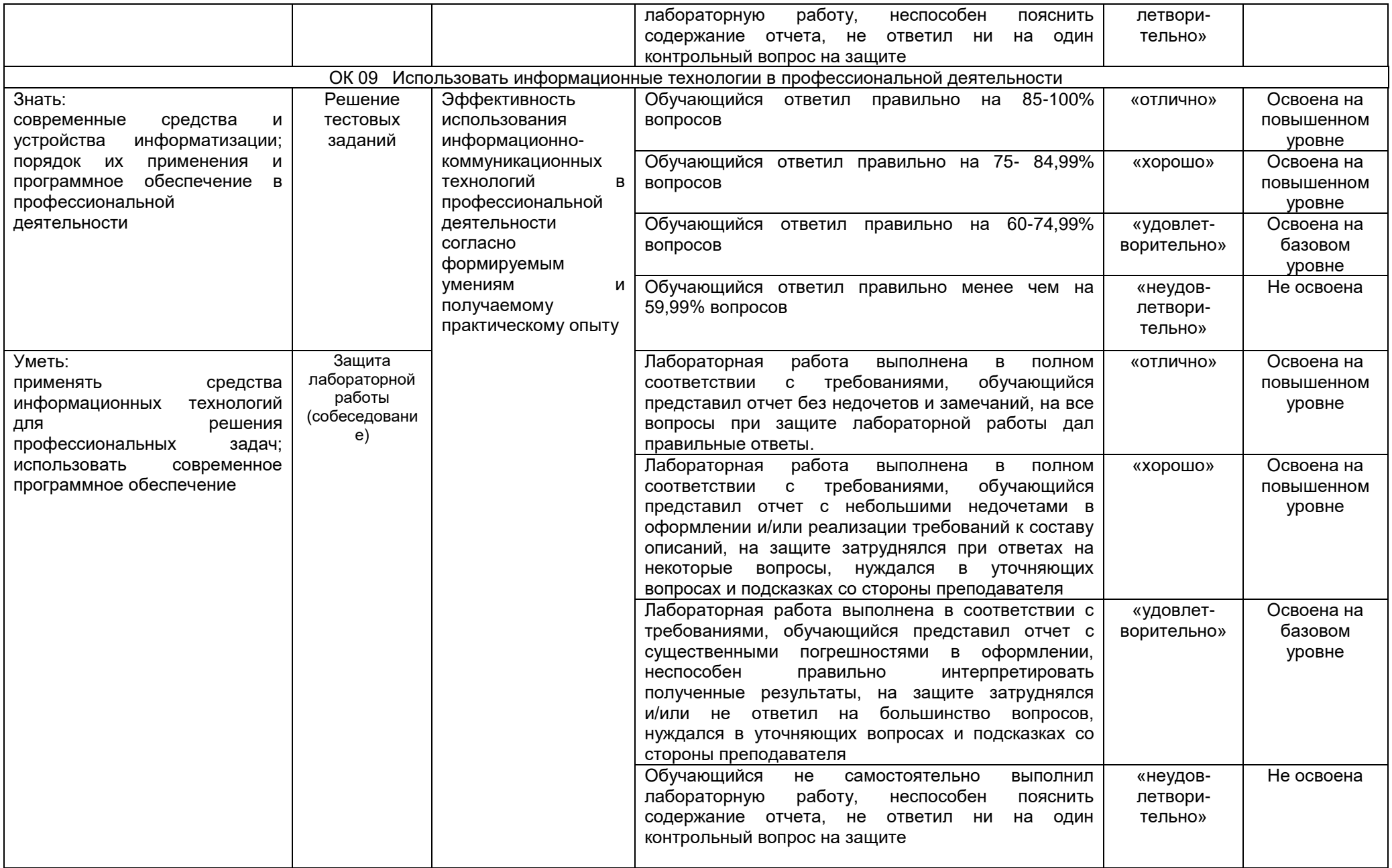

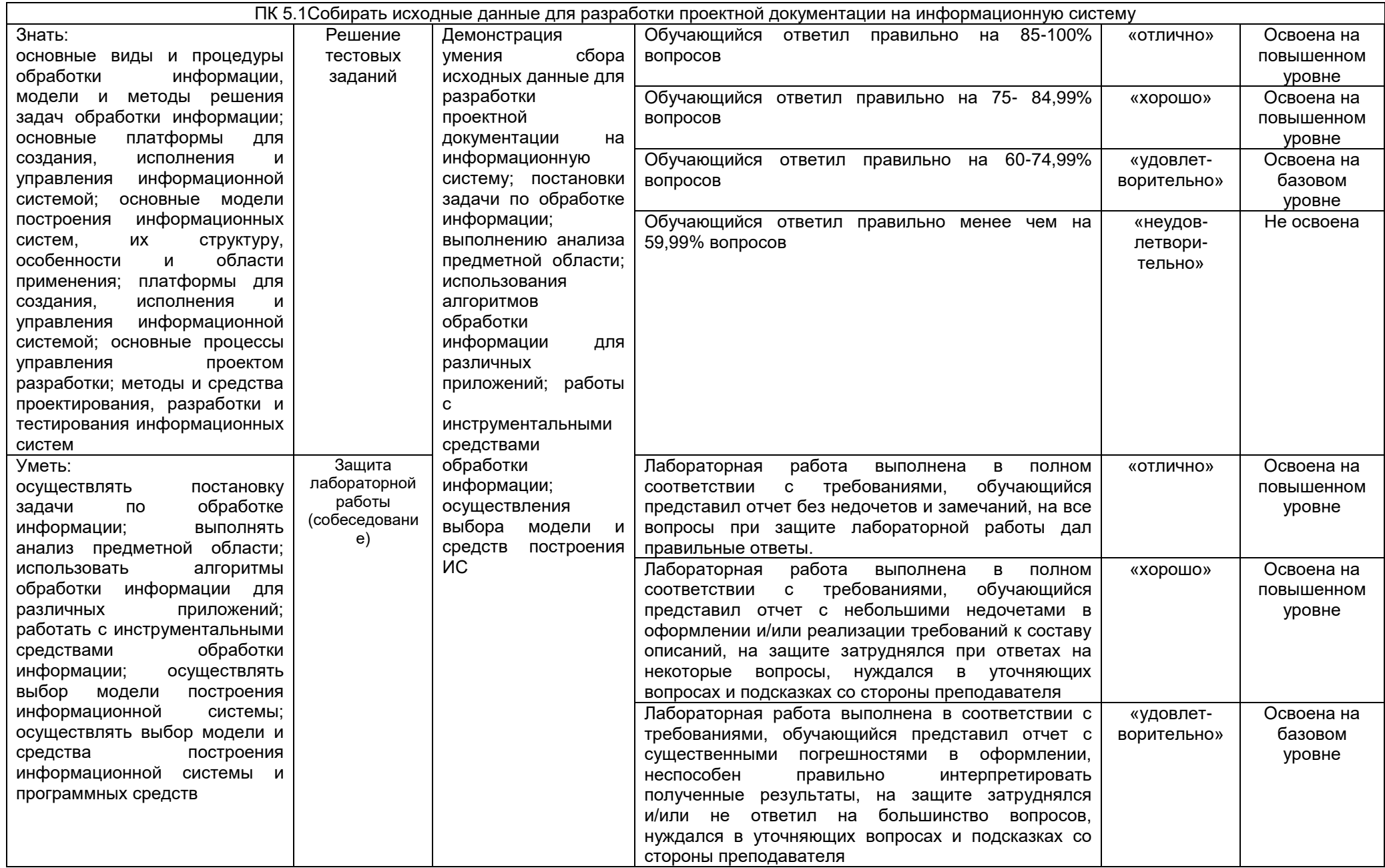

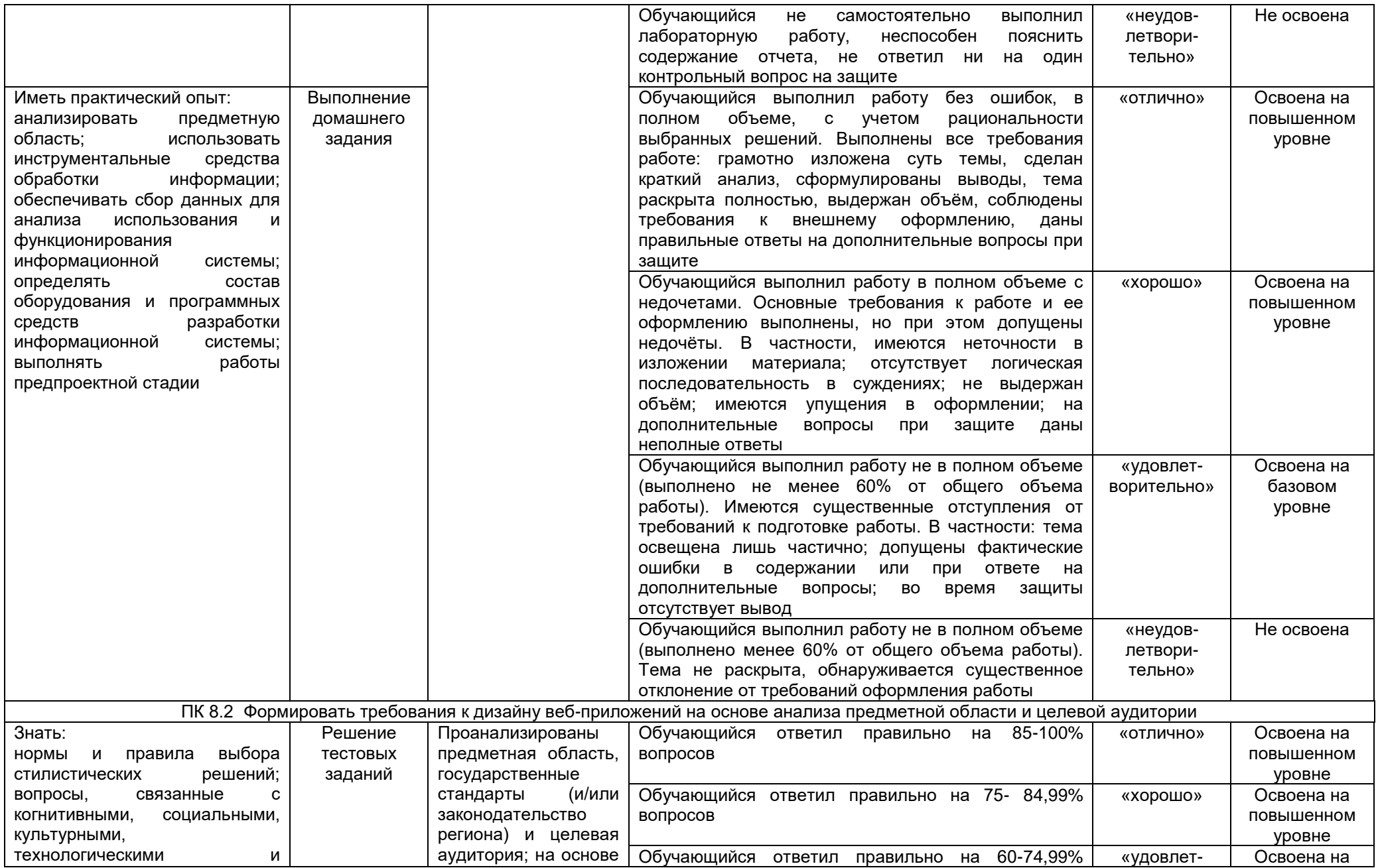

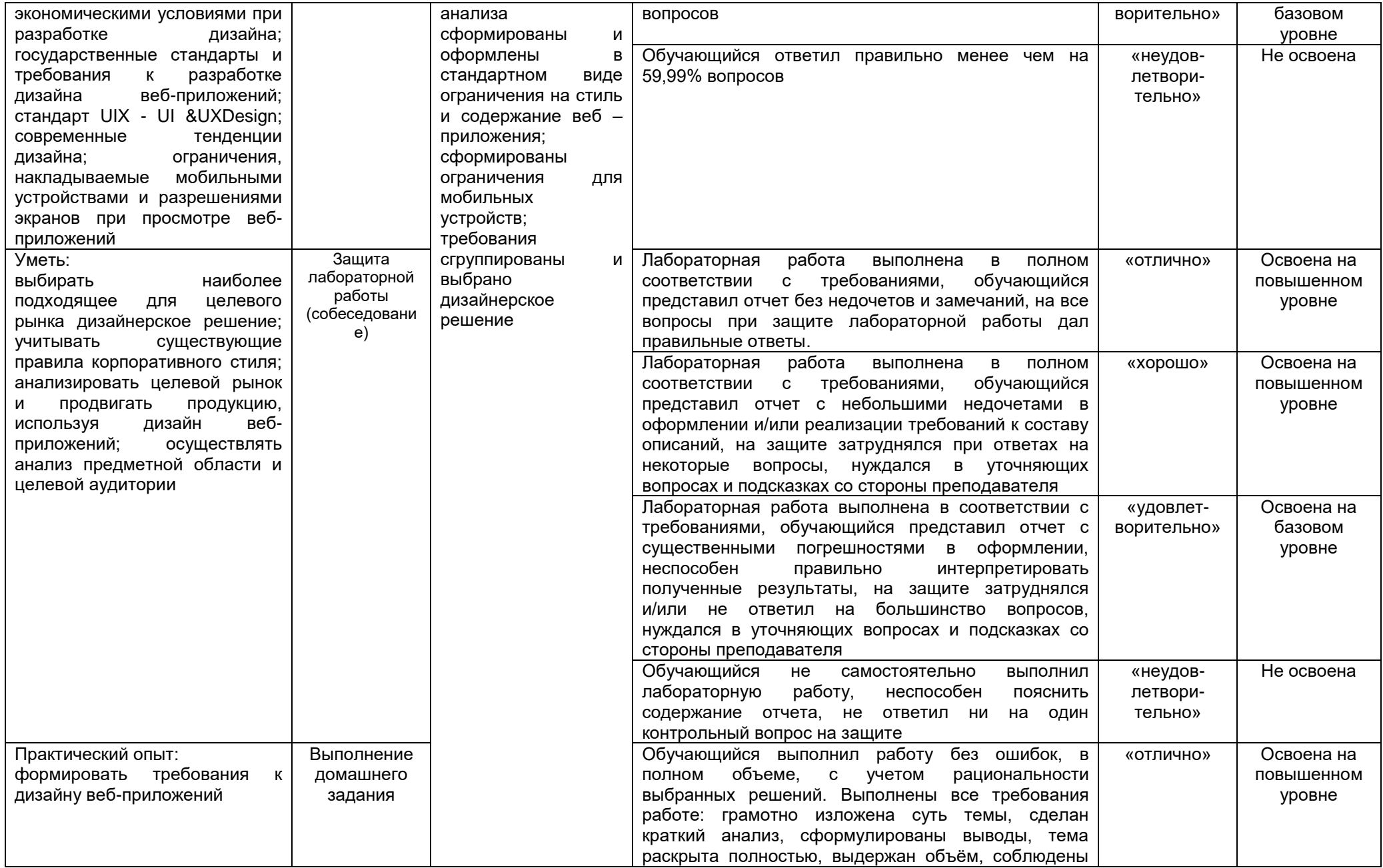

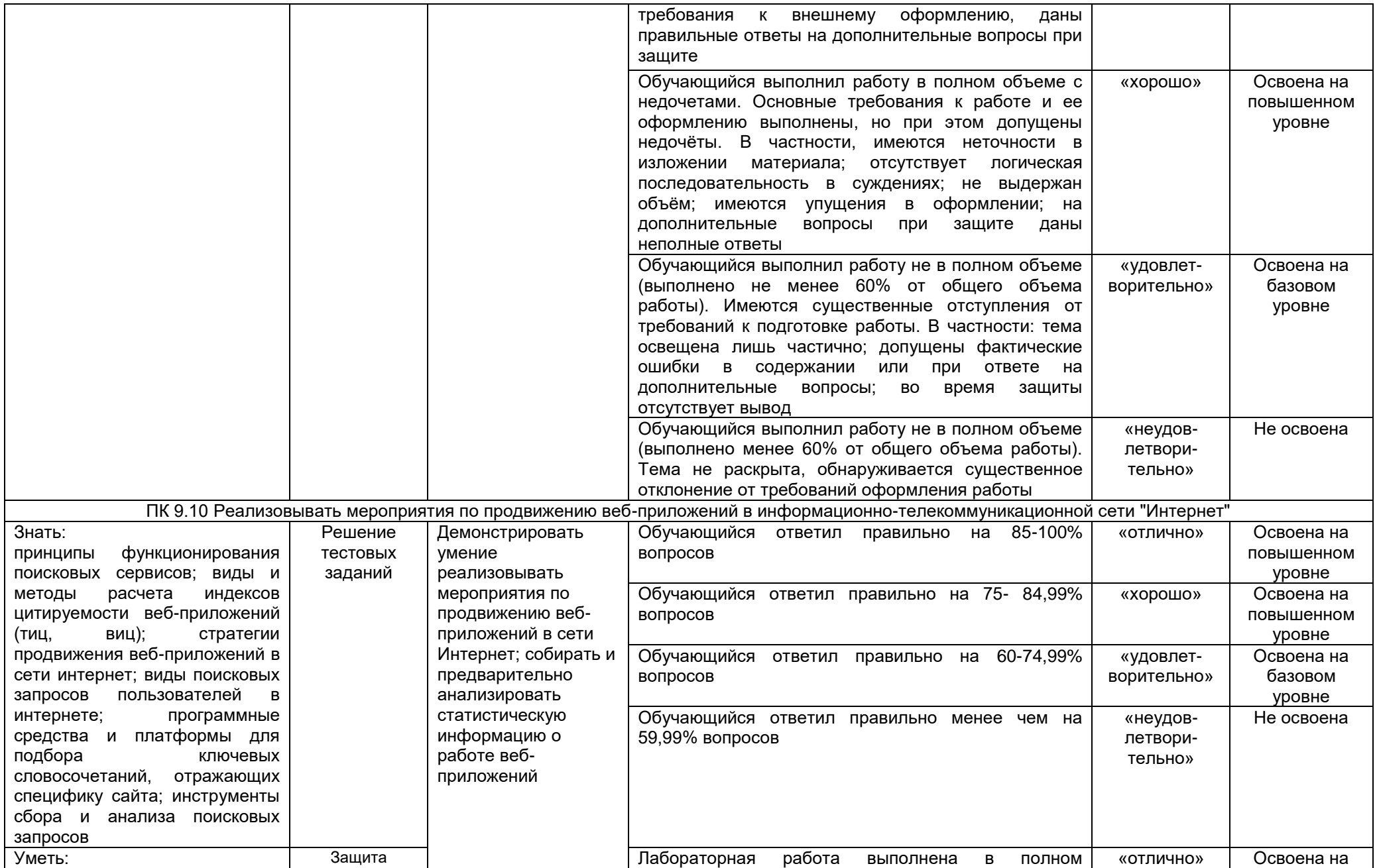

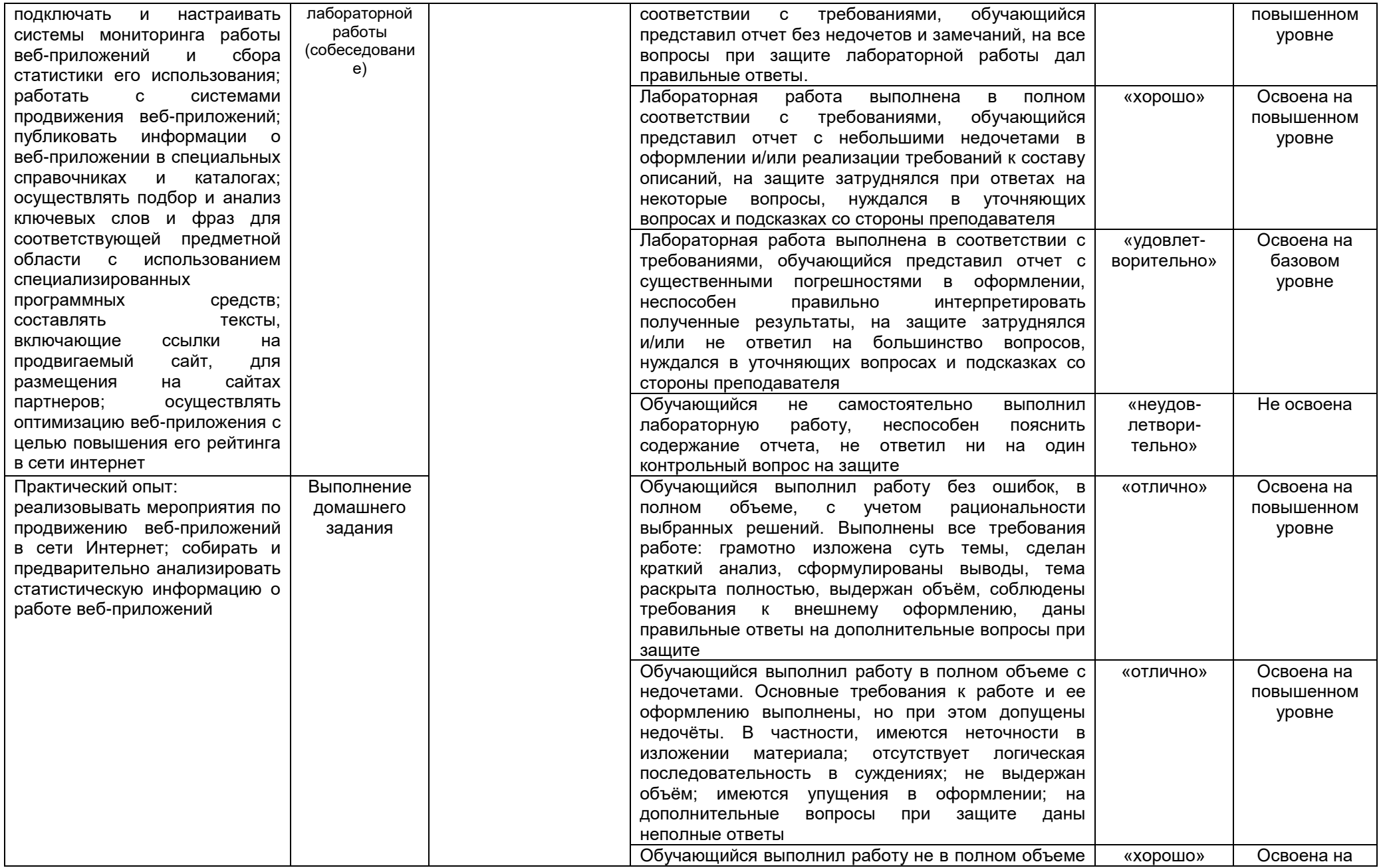

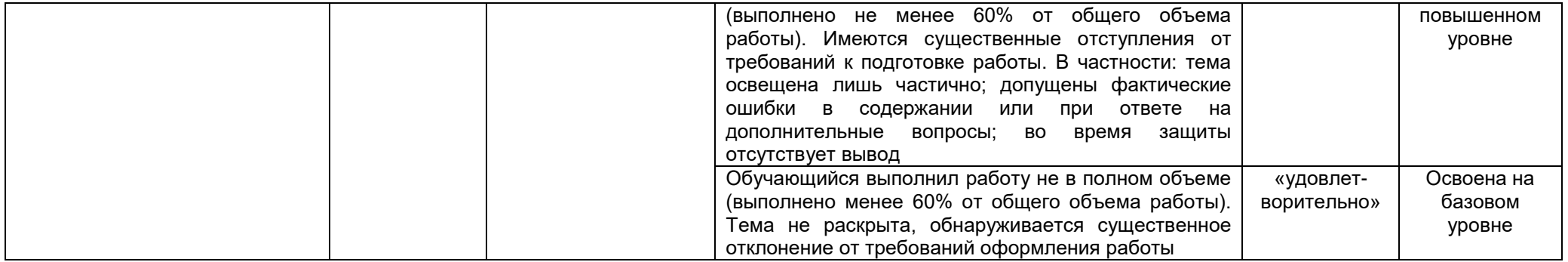